#### МИНИСТЕРСТВО НАУКИ И ВЫСШЕГО ОБРАЗОВАНИЯ РОССИЙСКОЙ ФЕДЕРАЦИИ федеральное государственное бюджетное образовательное учреждение высшего образования «Тольяттинский государственный университет»

Институт химии и энергетики

(наименование института полностью)

Кафедра «Электроснабжение и электротехника» (наименование)

13.03.02 Электроэнергетика и электротехника

(код и наименование направления подготовки/ специальности)

Электроснабжение

(направленность (профиль) / специализация)

## **ВЫПУСКНАЯ КВАЛИФИКАЦИОННАЯ РАБОТА (БАКАЛАВРСКАЯ РАБОТА)**

на тему Электроснабжение предприятия по производству нефтехимической продукции

Обучающийся В.Р. Давлетов

(Инициалы Фамилия) (личная подпись)

Руководитель Д.Л. Спиридонов

(ученая степень (при наличии), ученное звание (при наличии), Инициалы Фамилия)

Тольятти 2023

#### **Аннотация**

В выпускной квалификационной работе рассмотрен вопрос проектирования внешней системы электроснабжения предприятия по производству нефтехимической продукции.

Актуальность темы заключается в том, что ежегодный спрос на нефтехимическую продукцию увеличивается. При этом доля предприятий по производству нефтехимии на территории Российской Федерации занимает не менее 30% от всех потребителей. Данные обстоятельства требуют увеличения производственных мощностей вышеуказанных предприятий за счет развития существующих предприятий и ввода новых. Темпы строительства и развития предприятий по производству нефтехимической продукции зависят прежде всего от электросетевой инфраструктуры (внешней сети).

В данной работе подробно рассмотрены вопросы расчета электрической нагрузки проектируемого предприятия, выбор схемы внешнего электроснабжения, выбор оборудования СЭС в соответствии с действующими нормами и правилами в электроэнергетической отрасли (НТД).

Работа выполнена на 60 страницах и 6 чертежах формата А1. При выполнении работы было использовано 27 источников информации и литературы.

# **Содержание**

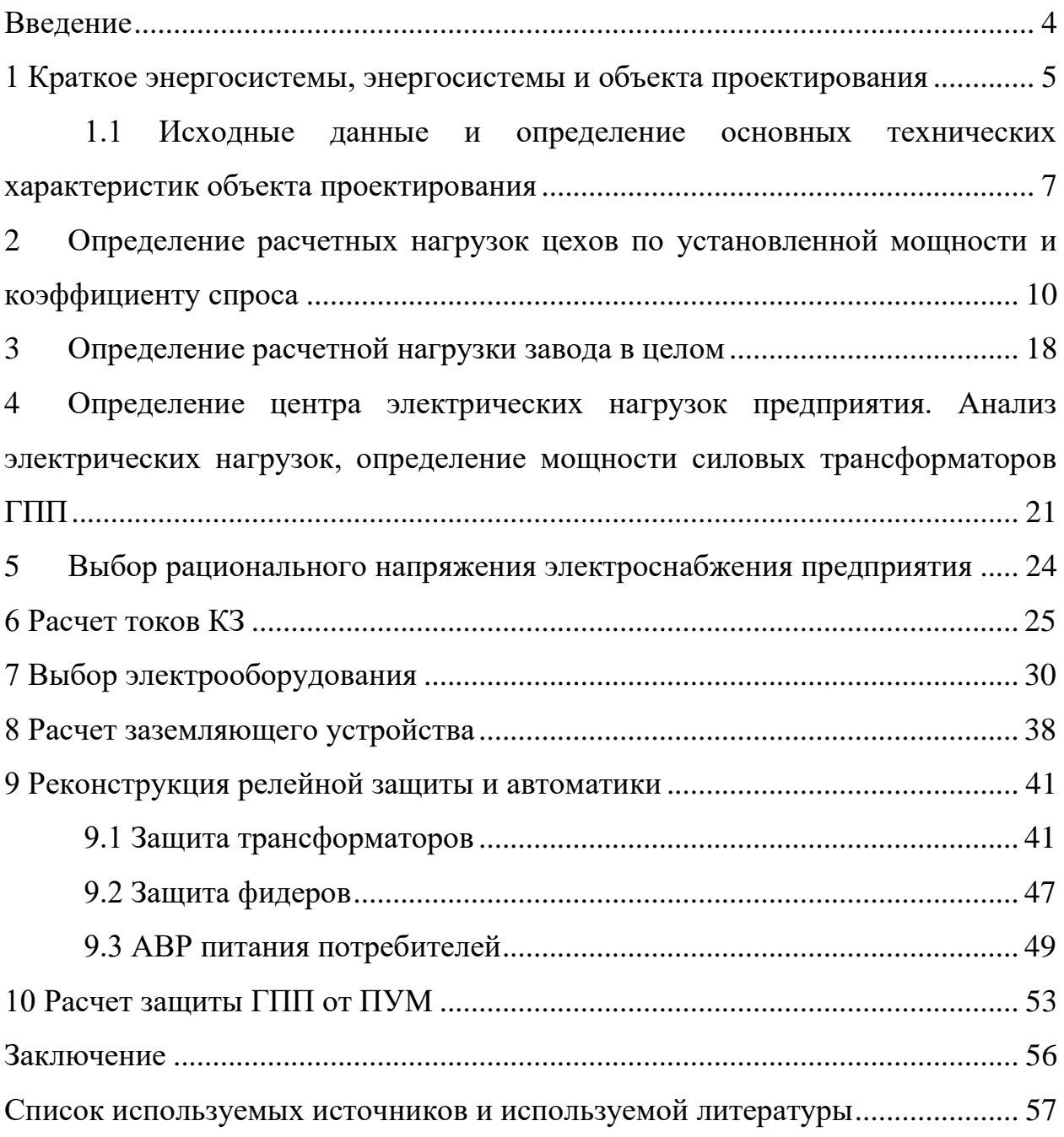

#### **Введение**

<span id="page-3-0"></span>«Электроснабжение промышленного предприятия – это процесс передачи электроэнергии от источника питания к потребителям, состоящим из электроприемников, объединенных общим технологическим процессом» [1].

«Проектирование системы электроснабжения предприятия (СЭСП) является комплексной задачей, рассмотрение которой требует проведения анализа проектируемого предприятия, технологических процессов на производстве, выбора электроприемников (ЭП), проведение расчетов электрических нагрузок, выбора внешнего источника питания, выбора компенсирующих устройств и устройств защиты, которые обуславливают нормальные условия функционирования (работы) СЭСП» [2].

Актуальность темы выпускной квалификационной работы: рассматриваемое предприятие по производству нефтехимической продукции планируется к размещению на промышленной площадке в г. Новокуйбышевск Самарской области, качество выпускаемой продукции которого будет зависеть от надежности системы электроснабжения и качества электрической энергии. Учитывая изложенное, проектирование СЭСП по производству нефтехимической продукции отвечающее всем современным нормативнотехническим требованием с применением современного электрооборудования является актуальной задачей.

Цель работы – выполнить расчеты и спроектировать внешнюю СЭСП по производству нефтехимической продукции.

Задачи выпускной квалифицированной работы: определить ожидаемые электрические нагрузки предприятия, на основании их выбрать источник питания и выбрать соответствующее электрооборудование (ЭО). Предлагаемые технические решения по проектированию СЭСП должны соответствовать передовым техническим решениям и НТД.

## <span id="page-4-0"></span>**1 Краткое энергосистемы, энергосистемы и объекта проектирования**

«Энергосистема Самарской области входит в операционную зону Филиала АО «СО ЕЭС» Самарское РДУ и обслуживает территорию Самарской области» [22].

«Основные сетевые организации, осуществляющие функции передачи и распределения электрической энергии по электрическим сетям на территории Самарской области и владеющие объектами электросетевого хозяйства 110 кВ и/или выше:

– филиал ПАО «Россети» – Самарское ПМЭС – предприятие, осуществляющее функции управления Единой национальной (общероссийской) электрической сетью на территории Самарской области;

– филиал ПАО «Россети Волга» – «Самарские распределительные сети» – предприятие, осуществляющее функции передачи и распределения электроэнергии по электрическим сетям 0,4–110 кВ на территории Самарской области» [22].

Перечень основных существующих крупных потребителей электрической энергии энергосистемы Самарской области с указанием максимального потребления мощности за отчетный год приведен в таблице 1.

Таблица 1 - Перечень основных существующих крупных потребителей энергосистемы Самарской области

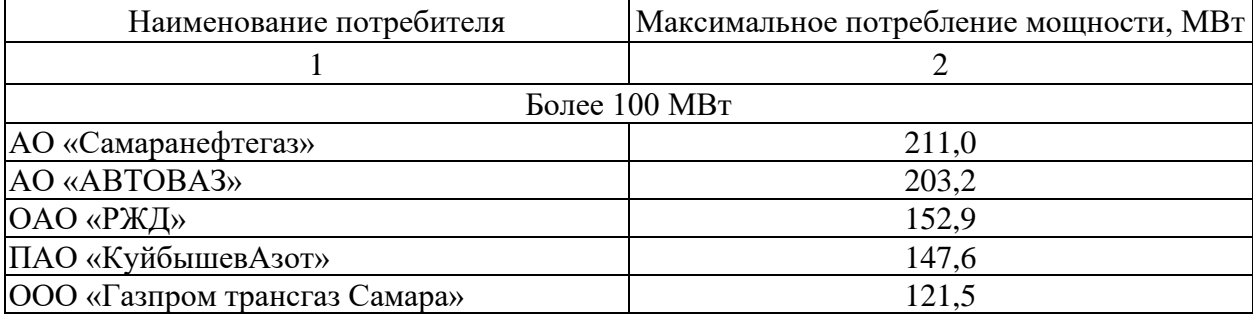

#### Продолжение таблицы 1

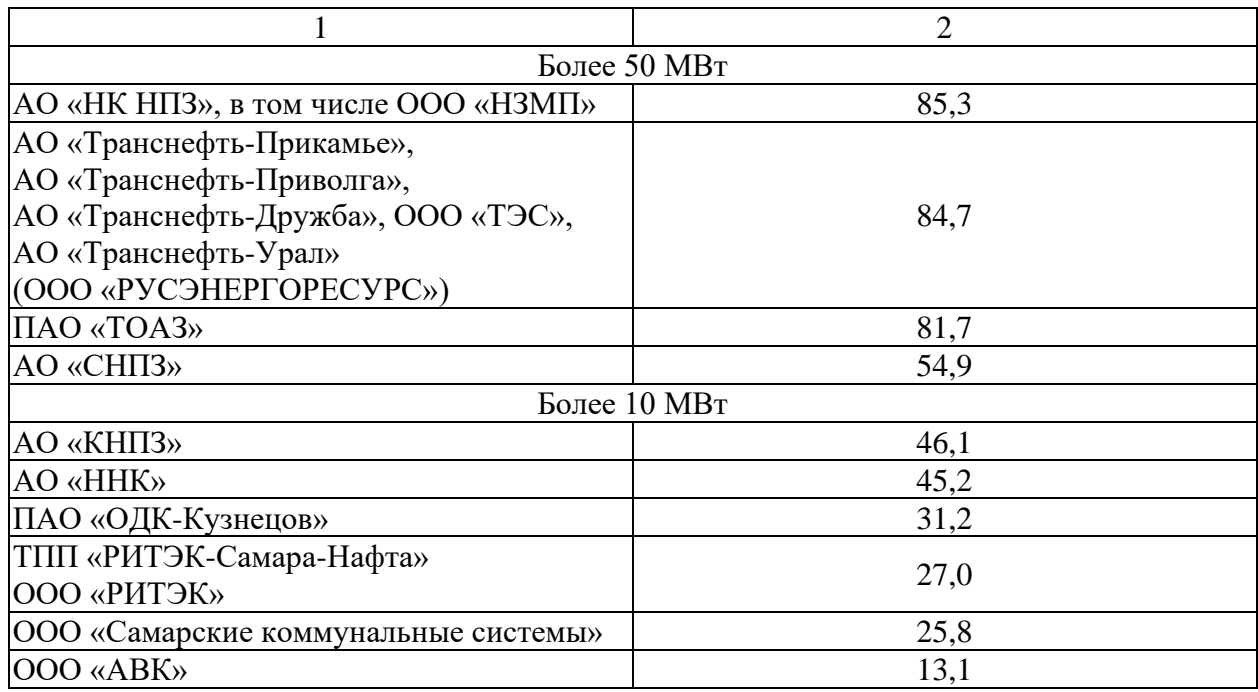

Из таблицы 1 видно, что основную долю по потребляемой мощности в энергосистеме (далее – ЭС) Самарской области составляют предприятия нефтехимической, автомобильной промышленности, нефте-газо трубопроводного и железнодорожной транспортных систем.

В связи с увеличением спроса на нефтепродукцию необходимо расширение существующих производственных мощностей, а также строительства новых нефтеперерабатывающих предприятий. В связи с этим рассмотрение вопроса проектирования системы электроснабжения (далее – СЭС) предприятий по выпуску нефтехимических продуктов на данный момент является актуальной задачей.

В работе рассматривается вопрос проектирования СЭС предприятия по производству нефтехимических продуктов, который будет возводится на готовой площадке по типовому проекту.

«Предприятие по производству нефтехимической продукции предназначено для нефтепереработки товарной нефти и производства таких

видов продукции как бензин, авиационный керосин, мазут, дизельное топливо, смазочные масла, смазки, битумы, сырьё для нефтехимии» [16].

Производственные мощности предприятия по производству нефтехимической продукции: режим работы круглосуточный - в три смены с равным графиком загрузки оборудования, и количеством часов использования максимальной нагрузки  $T_{max,\mathrm{q}}\:= 8500$  час [23].

Основная часть оборудования, по степени надежности и бесперебойности относится к первой и второй категории потребителей.

## <span id="page-6-0"></span>**1.1 Исходные данные и определение основных технических характеристик объекта проектирования**

Сведения об электрических нагрузках по цехам завода представлены в таблице 2.

Таблица 2 – Электрические нагрузки производства нефтеперерабатывающего завода

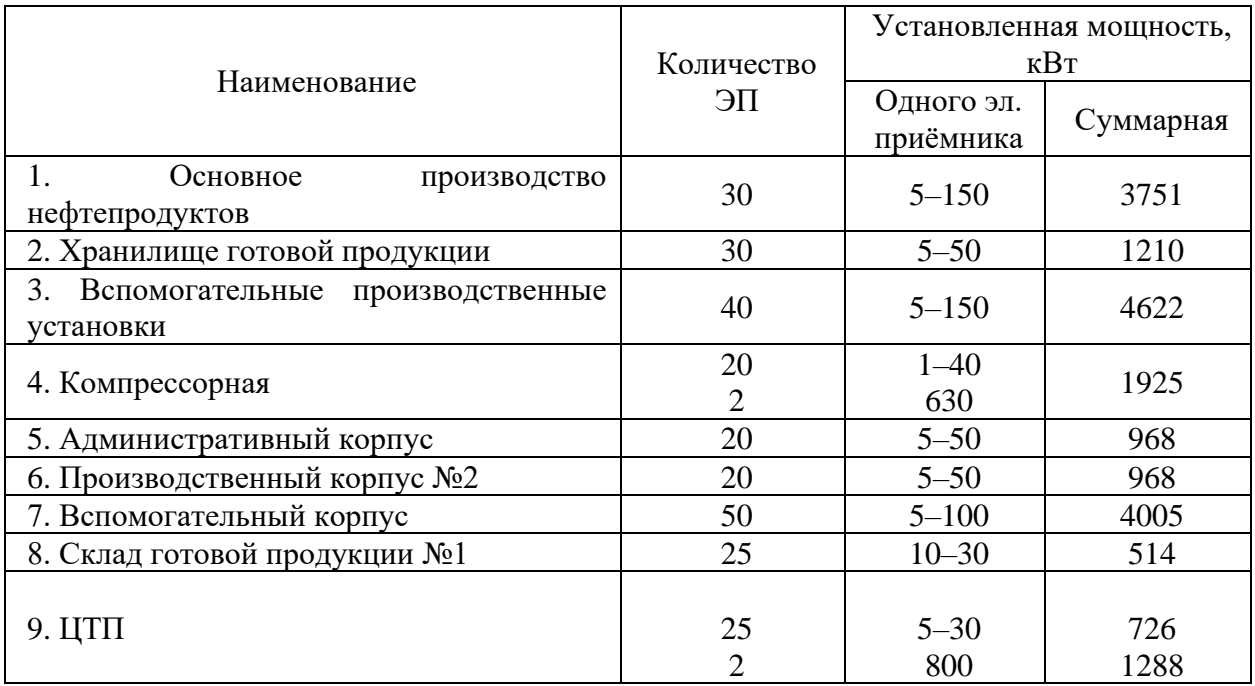

Схема генплана предприятия по производству нефтехимической продукции представлена на рисунке 1.

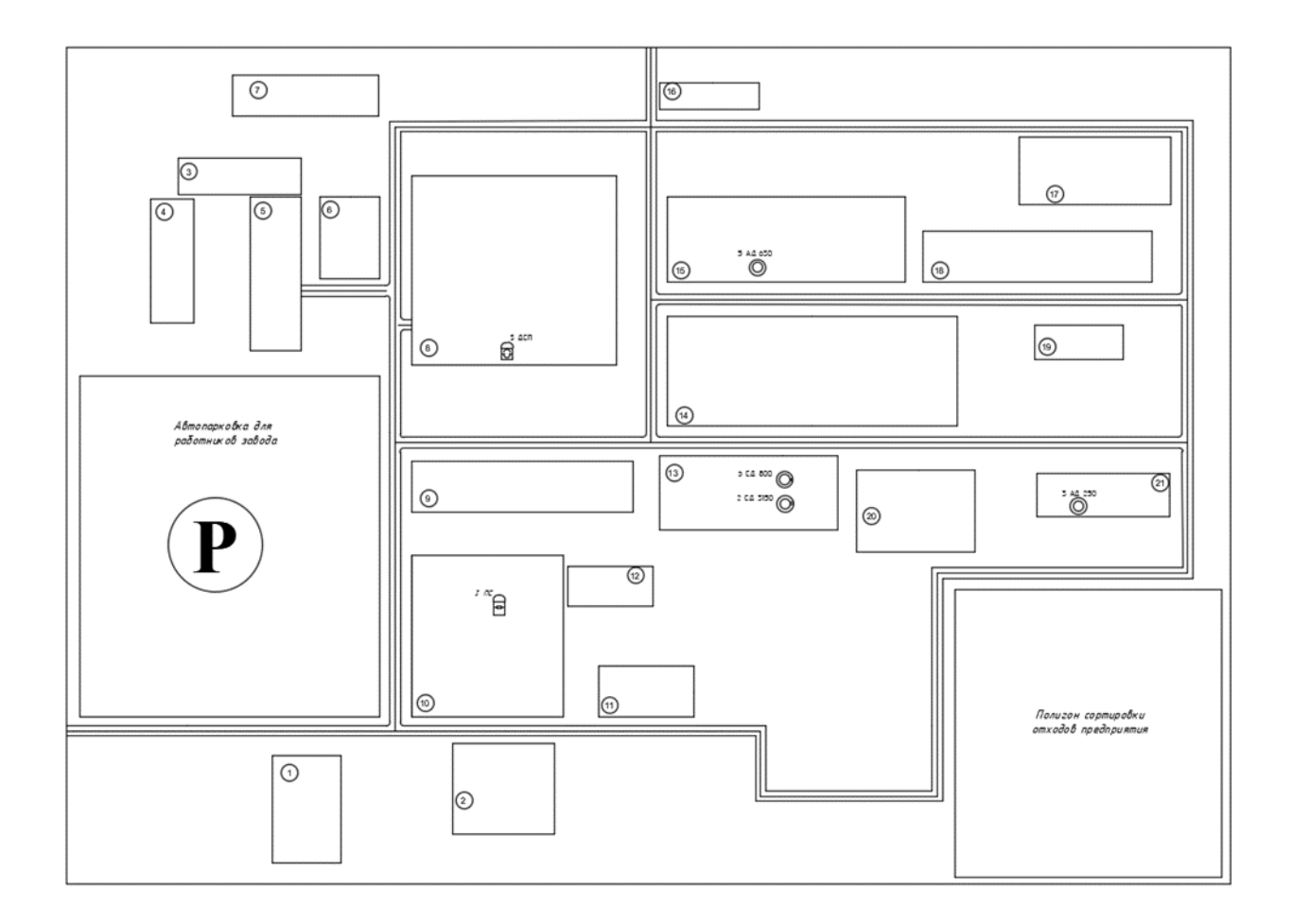

Рисунок 1 – Генплан нефтеперерабатывающего завода

В планируемом районе размещения предприятия расположена действующая понизительная подстанция (ПС) с высшем классом напряжения 110 кВ.

На ПС 110 кВ установлены два трансформатора мощностью 10 МВА, напряжением 110/10,5 кВ (трансформаторы работают отдельно). Подстанция подключена по двухцепной ВЛ 110 кВ путем глухой отпайки от транзитной двухконтурной сети ЛЭП 110 кВ. Мощность короткого замыкания в точке подключения к внешней системе электроснабжения 2200 МВА. Расстояние подстанции от точки присоединения к сетям энергосистемы 1,9 км. Режим работы предприятия непрерывный (в три смены). Проектные данные источника питания представлены в таблице 2.

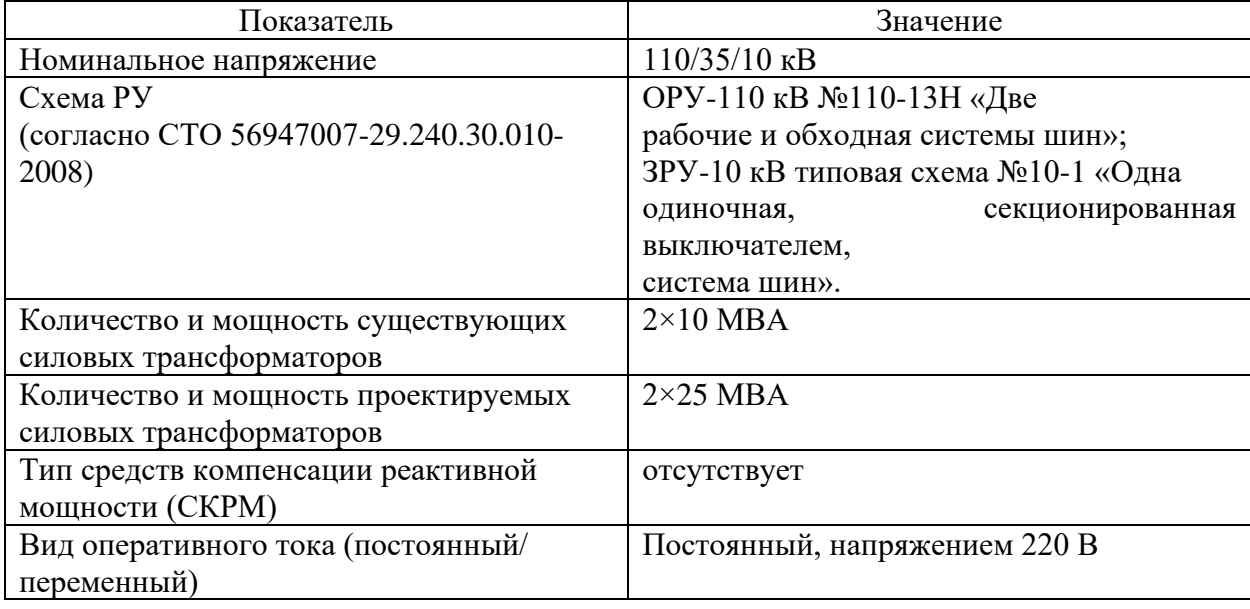

Таблица 2 – Сведения о проектной мощности ПС 110 кВ

Таким образом для дальнейшего проектирования СЭС предприятия будем использовать данные, представленные в таблицах 1 и 2 данного раздела.

Вывод по разделу 1.

В данном разделе рассмотрены основные характеристики рассматриваемого предприятия. Определены электроприемники по категории надежности. По степени надежности и бесперебойности, оборудование завода, относится к первой и второй категории надежности. В таблице 1 представлены электрические нагрузки проектируемого предприятия.

Также в данном разделе определены технические характеристики предполагаемого источника электрической энергии предприятия до подключения.

## <span id="page-9-0"></span>**2 Определение расчетных нагрузок цехов по установленной мощности и коэффициенту спроса**

Правильное определение электрических нагрузок - основа рационального построения и эксплуатации систем электроснабжения промышленных предприятий. «Расчетная нагрузка – это постоянная нагрузка, эквивалентная фактической постоянной тепловой нагрузке. Подбирать оборудование и сечение проводников необходимо по условиям нагрева длительно допустимым током» [4, 6].

«Для расчетов на этапе проектной задачи при сравнении вариантов и других приблизительных расчетах, при отсутствии точных данных по силовым приемникам, расчетная активная нагрузка будет определяться по формуле, кВ:

$$
P_p = K_c \cdot P_{\text{HOM}};\tag{1}
$$

где  $K_c$  – коэффициент спроса;

 $P_{\text{HOM}}$  – суммарная номинальная мощность электроприемников цеха, кВт.

Расчетную реактивную нагрузку определим по формуле, квар:

$$
Q_p = P_p \cdot tg\varphi;\tag{2}
$$

где  $t \cdot g \varphi$  – коэффициент реактивной мощности, который соответствует cos данной группы приемников.

Нагрузка освещенности находится по формуле, кВт

$$
P_{po} = P_{\text{HOM.O}} \cdot K_{co};\tag{3}
$$

где  $K_{co}$  – коэффициент спроса на осветительную установку;

 $P_{HOM,0}$  – номинальная мощность осветительной установки.

$$
P_{\text{HOM.O}} = P_{\text{yA}} \cdot F; \tag{4}
$$

где  $P_{yA}$  – удельная плотность нагрузки на 1 м<sup>2</sup> производственной площади, к $Br/M^2$ ;

 $F$  – площадь соответствующего цеха,  $M^2$ » [5].

«Полная расчетная мощность цеха, кВ∙А» [5]:

$$
S_p = \sqrt{\left(P_p + P_{po}\right)^2 + Q_p^2} \,. \tag{5}
$$

«Освещение предприятия и территории завода рассчитывается исходя из площади (метод удельных нагрузок)» [23]. Рассмотрим расчет на примере основного производственного участка. Номинальная мощность  $P_{\text{HOM}} =$ 3751 кВ, коэффициент потребления  $K_c = 0.85$ , со $s\varphi = 0.7$ , tg $\varphi = 1.02$ . Площадь застройки 63735,5 м<sup>2</sup>. Коэффициент потребности в освещении К<sub>со</sub> = 0,7, удельная плотность нагрузки на 1 м $^2$  P<sub>yд</sub>= 0,014 кB/м $^2$ .

$$
P_p = 0.7 \cdot 3751 = 2625.7 \text{ kBr};
$$
  
\n
$$
Q_p = 2625.7 \cdot 0.8 = 1969.3 \text{ kBap};
$$
  
\n
$$
P_{\text{HOM}} = 0.014 \cdot 63735.5 = 892.3 \text{ kBr};
$$
  
\n
$$
P_{po} = 892.3 \cdot 0.85 = 758.5 \text{ kBr};
$$
  
\n
$$
S_P = \sqrt{(2625.7 + 758.5)^2 + 2538.1^2} = 4230.2 \text{ kBA}.
$$

Аналогично проводим расчет для остальных цехов.

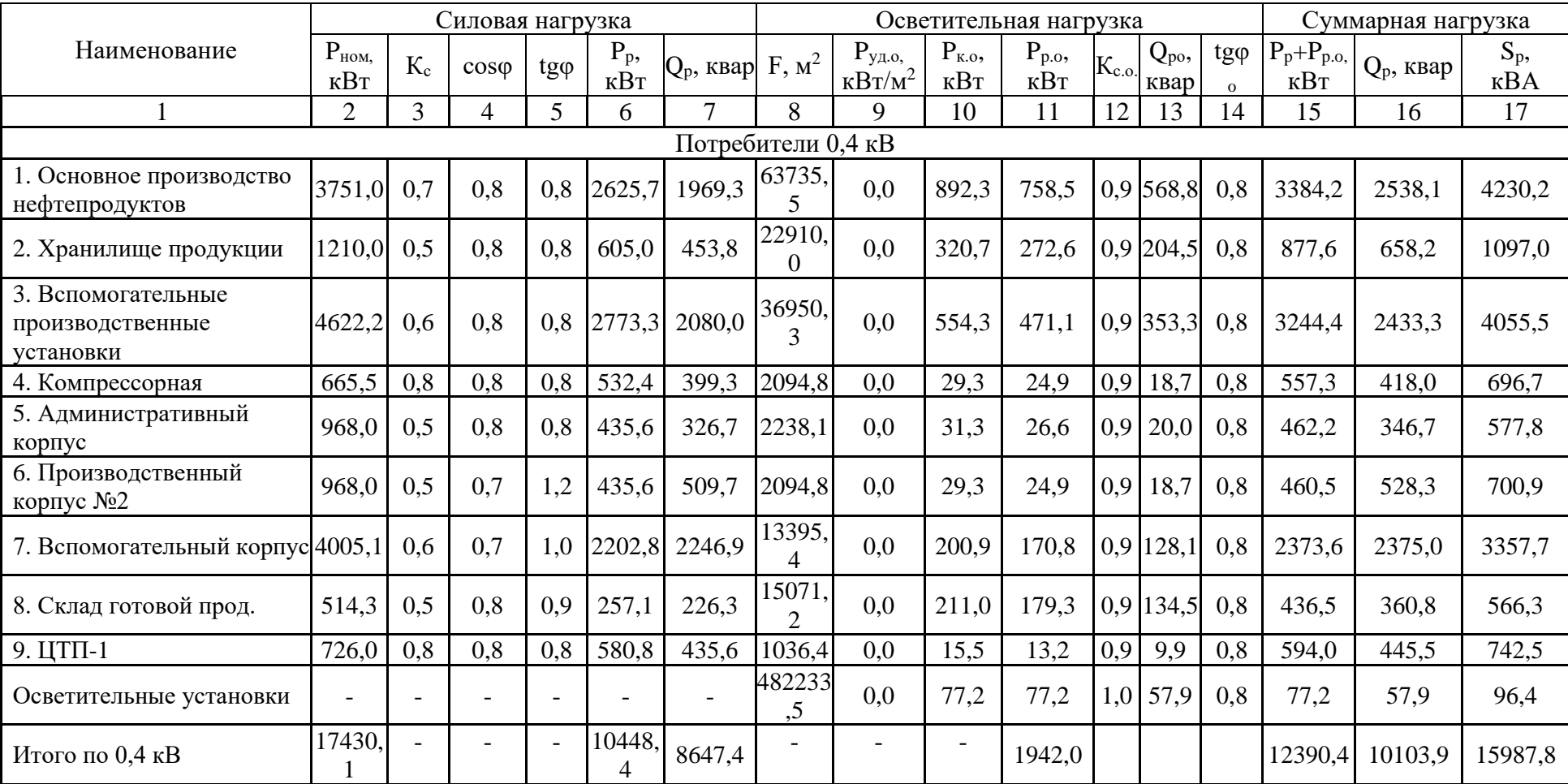

# Таблица 4 – Результаты расчета цехов предприятия

# Продолжение таблицы 4

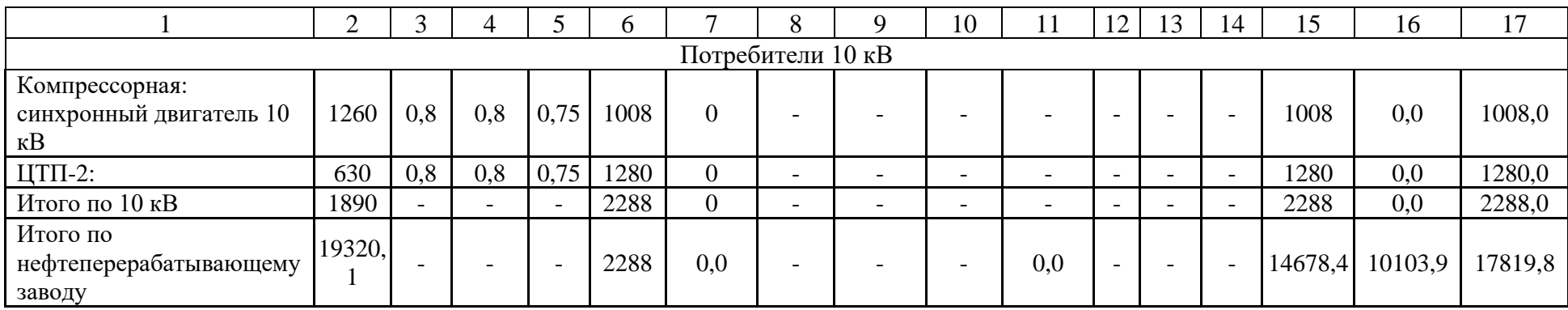

На основании полученных расчетов проведем выбор источника питания проектируемого предприятия.

Необходимо отметить, что рядом с возводимым предприятием расположена существующая ПС 110/10 кВ НПС.

Основные технические характеристики существующей подстанции:

- 2 силовых трансформатора ТДН-10000/110/10 кВ;
- ОРУ -110 кВ выполнено по типовой схеме «с одной рабочей шиной, секционированная выключателем, система шин» [8];
- ЗРУ-10 кВ типовая схема №10-1 «Одна одиночная, секционированная выключателем, система шин» [8].
- по стороне 110 кВ установлены масляные выключатели 110 кВ типа У-110;
- в качестве защиты от перенапряжения установлены разрядники типа РВС-110, РВС-20+РВС-15 (в нулевой цепи силовых трансформаторов).

Оборудование подстанции эксплуатируется более 50 лет, поэтом в рамках подключения нового предприятия по производству нефтехимических продуктов в работе будет рассмотрен вопрос модернизации существующего оборудования электрической части ПС 110/10 кВ.

Вывод по разделу 2.

В разделе рассмотрен вопрос расчет электрических нагрузок предприятия. Рассчитаны электрические нагрузки цехов вновь возводимого завода (таблица 3).

Выбран внешний источник питания предприятия (ПС 110/10 кВ). Определено установленное оборудование внешнего источника питания.

### <span id="page-14-0"></span>**3 Определение расчетной нагрузки завода в целом**

Поскольку цеховые трансформаторы в работе не выбираются, необходимо, приблизительно, «определить потери мощности в них для определения итоговой мощности, подключаемой к системе шин 10 кВ» [7]. «Потери в трансформаторах определяются по формуле» [23]:

$$
\Delta P_m = 0.02 \cdot S; \tag{6}
$$

$$
\Delta Q_m = 0.1 \cdot S; \tag{7}
$$

$$
S_p = \sqrt{\left(\sum P_p + \sum P_{po}\right)^2 + \sum Q_p^2};
$$
 (8)

«Для цеховых подстанций, кВ∙А (кВт, квар)» [17, 23]:

$$
S_p = \sqrt{(14678.4)^2 + 10103.9^2} = 17819.8;
$$
  
\n
$$
\Delta P_{\text{I}m} = 0.02 \cdot 17819.8 = 356.4;
$$
  
\n
$$
\Delta Q_{\text{I}m} = 0.1 \cdot 17819.8 = 1782.0.
$$

«Мощность компенсирующих устройств по заводу в целом находится из выражения:

$$
Q_{ky} = Q_p'' - Q_{31}, \t\t(9)
$$

$$
Q_p^{\prime\prime} = \sum Q_p + \sum Q_p^{\prime} + \Delta Q_{\text{um}}; \qquad (10)
$$

$$
Q_{\text{31}} = K_a \cdot P_p,\tag{11}
$$

где  $K_a = 0.29$  для напряжения питания 110 кВ» [17].

$$
Q_{31} = 0.29 \cdot 10103.9 = 2930.1
$$
 kmap;  
 $Q_p'' = 10103.9 + 0 + 1782.0 = 11885.9$  kmap;

$$
Q_{ky} = 11885.9 - 2930.1 = 8955.8
$$
 *k*вар.

«По рассчитанной мощности выбираем КУ типа - 8×УКЛ 57-6,3(10,5)- 1200УЗ(У1)» [27].

«Не скомпенсированная мощность на шинах 10 кВ ГПП:

$$
Q = Q_{p\Sigma} - Q_{ky},\tag{12}
$$

где  $Q_{p\bar{z}}$  – расчетная реактивная суммарная мощность завода, отнесенная к шинам 10 кВ ГПП с учетом коэффициента разновременности максимумов силовой нагрузки К*рм* = 0,95» [4, 7, 23];

$$
Q_{p\Sigma} = (Q_{p\Sigma} + \sum Q'_p) \cdot K_{pM} + \Delta Q_{nm};
$$
\n
$$
Q_{p\Sigma} = (10103.9 + 0) \cdot 0.95 + 1782.0 = 11380.7 \text{ kgap};
$$
\n
$$
Q = 11380.7 - 8955.8 = 2424.9 \text{ kmap}.
$$
\n(13)

«В качестве компенсирующих устройств принимаются батареи статических конденсаторов» [4, 7, 23]. «Потери активной мощности в них определяются следующим выражением» [7]:

$$
\Delta P_{\rm xy} = P_{\rm yA} \cdot Q_{\rm xy},\tag{14}
$$

где « $P_{ya}$  – удельные потери активной мощности, составляющие 0,2 % от  $Q_{\text{kv}}$ » [7],

$$
\Delta P_{\rm{ky}} = 0.002 \cdot 8955.8 = 17.9 \text{ }\text{rB}
$$

«Общая активная мощность с учетом потерь в компенсирующих устройствах на шинах подстанции» [4, 9]:

$$
P = P_{p\Sigma} + \Delta P_{\text{ky}};
$$
\n
$$
P = 15034.8 + 17.9 = 115052.7 \text{ kBr},
$$
\n(15)

где « $P_{p\bar{z}}$  – расчетная активная мощность завода, кВт, отнесенная к шинам 10 кВ с учетом коэффициента разновременности максимума силовой нагрузки  $K_{\text{DM}}= 0.95$ » [11];

$$
P_{p\Sigma} = (P_{p\Sigma} + \sum P'_p) \cdot K_{pM} + \sum P_{p0} + \Delta P_{nm};
$$
\n
$$
P_{p\Sigma} = (10448.4 + 2288) \cdot 0.95 + 1942.0 + 356.4 = 14398.0 \text{ kBr.}
$$
\n(16)

«Расчетная нагрузка на шинах 10 кВ ГПП с учетом компенсации реактивной мощности» [11], определяется выражением:

$$
S'_p = \sqrt{P^2 + Q^2};
$$
\n
$$
S'_p = \sqrt{14398.0^2 + 2424.9^2} = 14600.7 \text{ kBA}.
$$
\n(17)

Вывод по разделу 3.

В данном разделе определена ожидаемая потребляемая мощность проектируемого предприятия с учетом потер в цеховых трансформаторах (итоговая) для определения загрузки существующих силовых трансформаторов ПС 110/10 кВ с учетом вновь подключаемого предприятия.

# <span id="page-17-0"></span>**4 Определение центра электрических нагрузок предприятия. Анализ электрических нагрузок, определение мощности силовых трансформаторов ГПП**

«Расчет электрических нагрузок необходим для выбора до допустимым параметрам электрооборудования ПС, так как известные величины максимальных электрических нагрузок в местах установки электрооборудования позволяют определить максимальные мощности, токи и прочие параметры, по которых производятся выбор и проверка электрооборудования. Контрольные замеры зимних максимумов нагрузок потребителей приведены на рисунке 2» [13].

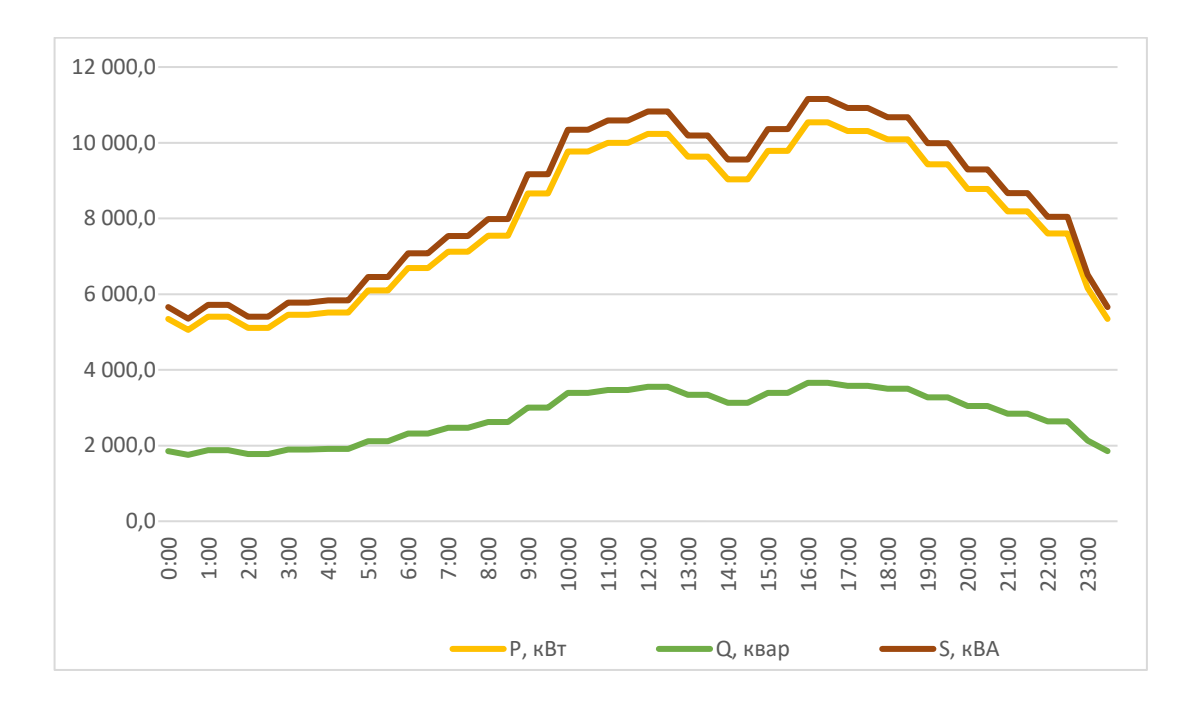

Графики нагрузок – на рисунке 2.

Рисунок 2 - Графики нагрузок

Максимальные нагрузки, приходящиеся на ПС:

$$
P_{\text{macc}} = 110540,0 \text{ }\kappa Bm;
$$
  

$$
Q_{\text{macc}} = 3132,5 \text{ }\kappa \text{gap};
$$
  

$$
S_{\text{macc}} = 13945,7 \text{ }\kappa BA.
$$
  

$$
21
$$

| Время, ч       | Нагрузки ПС 110 кВ с учетом нового производства |         |         |
|----------------|-------------------------------------------------|---------|---------|
|                | $P$ , $\kappa B$ <sup>T</sup>                   | Q, квар | S, KBA  |
| $\mathbf{1}$   | 2                                               | 3       | 4       |
| $\overline{0}$ | 19104,9                                         | 4058,4  | 19531,2 |
| $\overline{2}$ | 19507,4                                         | 4198,0  | 19954,0 |
| $\overline{4}$ | 19909,8                                         | 4337,5  | 20376,9 |
| 6              | 21087,5                                         | 4746,2  | 21615,1 |
| 8              | 21944,1                                         | 5043,4  | 22516,2 |
| 10             | 24168,6                                         | 5815,1  | 24858,3 |
| 12             | 24628,4                                         | 5974,5  | 25342,7 |
| 14             | 23426,9                                         | 5557,5  | 24077,0 |
| 16             | 24938,0                                         | 6082,5  | 25669,0 |
| 18             | 24485,9                                         | 5925,4  | 25192,7 |
| 20             | 23177,3                                         | 5471,2  | 23814,3 |
| 22             | 21999,6                                         | 5062,6  | 22574,6 |
| 24             | 20552,2                                         | 4560,5  | 21052,1 |

Таблица 5 - Нагрузки существующей ПС 110 кВ с учетом нового завода

Графики прогнозных нагрузок – на рисунке 3.

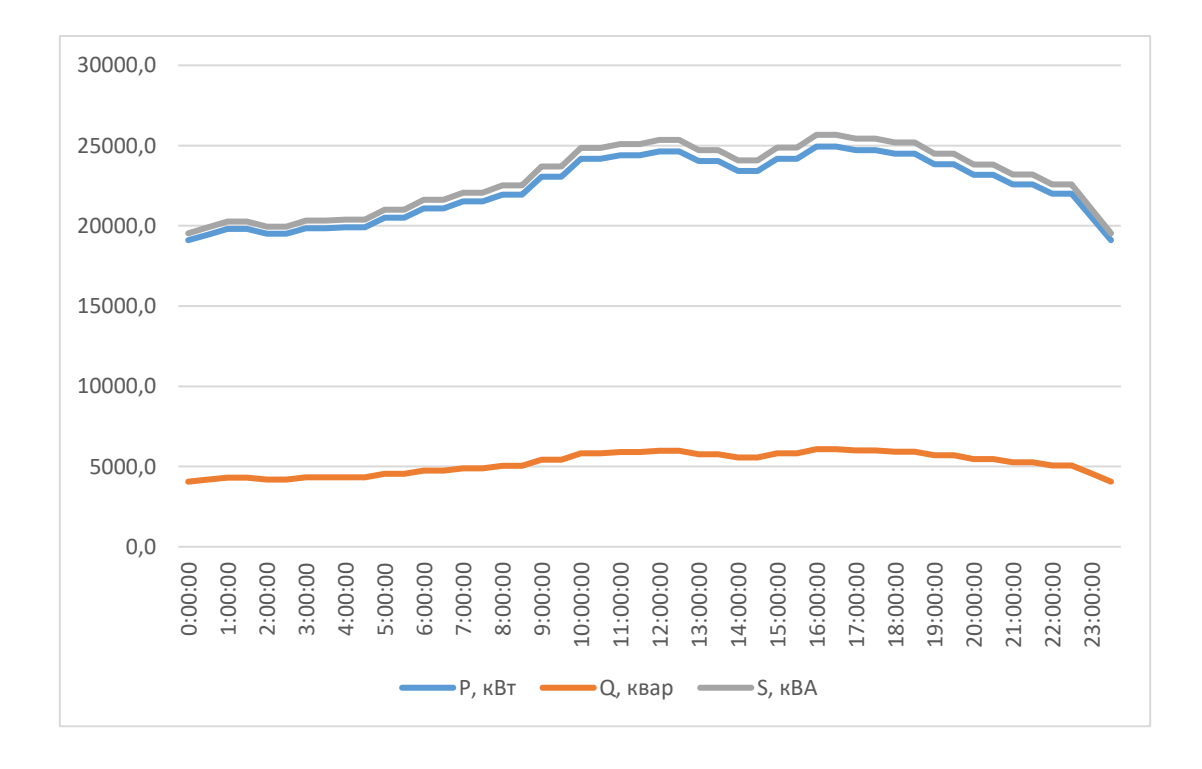

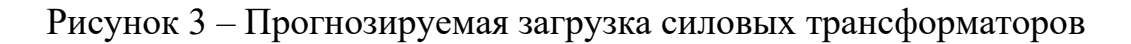

Максимальные нагрузки приходятся на 16:00:

$$
P_{\text{macc}} = 24938,0 \text{ }\kappa Bm;
$$
  

$$
Q_{\text{macc}} = 6082,5 \text{ }\kappa gap;
$$
  

$$
S_{\text{macc}} = 25669,0 \text{ }\kappa BA.
$$

«Силовые трансформаторы проверяются по допустимой загрузке, требуемая номинальная мощность:

$$
S_m \ge K_{3\mu} \cdot S_{max} \tag{18}
$$

где  $\mathrm{K}_{_{\mathfrak{z},\mu}}$  – нормативный коэффициент загрузки, по ПУЭ» [15].

$$
S_m \geq 0.7 \cdot 25669.0 = 17968.3 \,\kappa BA
$$

Так как стандартного значения силовых трансформаторов на 20 МВА нет, то необходима установка двух новых силовых трансформаторов 25000 кВА классом напряжений 110/10 кВ.

Для дальнейшей проработки системы электроснабжения предприятия определим необходимость изменения внешней схемы электроснабжения за счет изменения класса напряжения питающих линий ПС 110 кВ.

Вывод по разделу 4.

В данном разделе определили существующую загрузку силовых трансформаторов, а также прогнозируемую нагрузку, приходящуюся на ПС 110 кВ с учетом вновь сооружаемого предприятия. Исходя из полученных данных определено, что на существующей подстанции (центр питания предприятия) необходимо замена трансформаторов с более высокой установленной мощностью, а именно 25 МВА.

Исходя из этого далее в работе будет проведен выбор оборудования электрической части подстанции (реконструкция) в связи с увеличением трансформаторной мощностью и увеличением нагрузки на центр питания.

## <span id="page-20-0"></span>**5 Выбор рационального напряжения электроснабжения предприятия**

С учетом нового предприятия, подключаемого к подстанции 110 кВ НПС, определим необходимость повышения напряжения (рациональное) по стороне ВН вновь устанавливаемых силовых трансформаторов.

«Для выбора рационального напряжения внешнего электроснабжения предприятия предварительно следует рассчитать нестандартное напряжение по формуле Стилла» [17]:

$$
U = 4,34 \cdot \sqrt{l + 16P};
$$
  
\n
$$
U = 4,34 \cdot \sqrt{5,5 + 16 \cdot 29,2} = 93,4 \text{ kB},
$$
\n(19)

где «*l* – расстояние от источника питания, км.

 $P$  – передаваемая мощность равная расчетной нагрузке предприятия, отнесенной к шинам ВН ГПП, МВт» [6].

«Далее по стандартной шкале выбирают два близлежащих значения номинального напряжения, кВ» [17]:

$$
U'_{cm} \le U \le U''_{cm};
$$
  
35,0 \le 72,58 \le 110,0 kB. (20)

Вывод по разделу 5.

Выбрали рациональное напряжение внешнего электроснабжения предприятия по формуле Стилла, что составило  $U = 93.4$  кВ.

На основании полученных результатов повышение класса напряжения по стороне ВН силовых трансформаторов не требуется. В связи с этим изменение конфигурации внешней сети не требуется.

### <span id="page-21-0"></span>**6 Расчет токов КЗ**

На основании проведенного анализа в работе определена схема внешнего электроснабжения промышленного предприятия. Далее используя исходные данные проведем расчет токов короткого замыкания. Полученные расчетные значения будут использованы при выборе оборудования системы электроснабжения предприятия (выключатели, трансформаторы тока, разъединители и т.д.).

«Результаты расчетов токов КЗ используются для выбора и проверки по коммутационной способности, термической и электродинамической стойкости и т.д. электрооборудования, а также расчета уставок РЗ» [16, 20]. Расчетная схема токов КЗ приведена на рисунке 4.

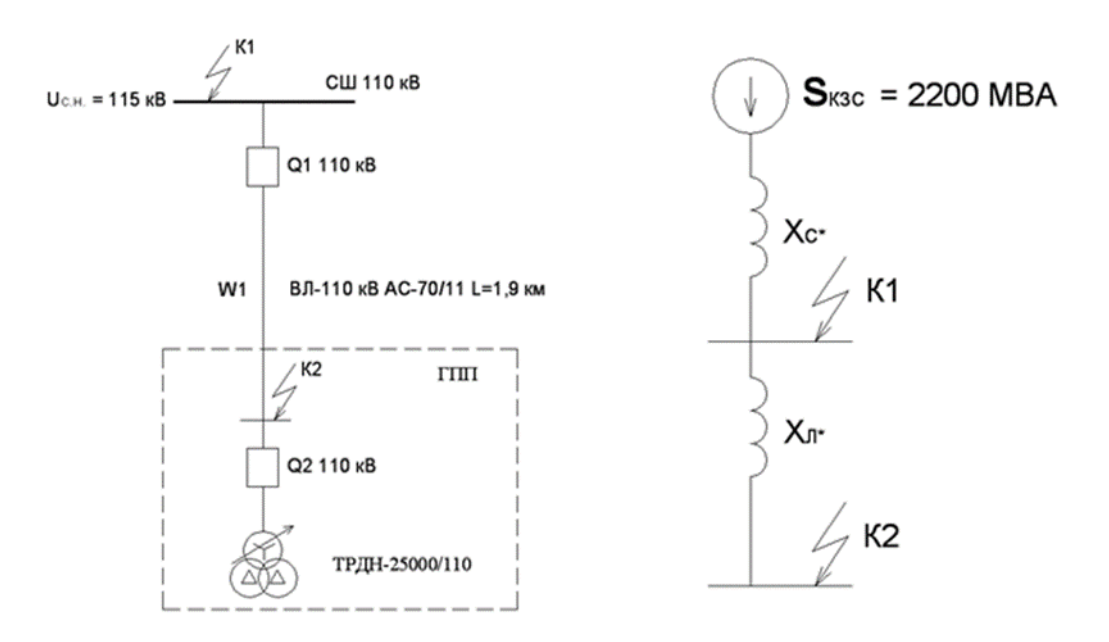

Рисунок 4 - Расчетная схема токов КЗ

Схема замещения приведена на рисунке 4. «Схема замещения позволяет определить основные параметры устанавливаемого оборудования, используемые в расчетах токов КЗ» [16].

«Периодическая составляющая тока КЗ:

$$
I_K'' = \frac{E_c}{\sqrt{3} \cdot X_{\Sigma K'}}\tag{21}
$$

где *E <sup>c</sup>* – напряжение КЗ, кВ;

$$
X_{\sum_{K}} - \text{сопротивление цепи, Ом» } [18, 21].
$$

«Ударный коэффициент тока КЗ:

$$
K_{y} = 1 + e^{\frac{-0.01}{T_a}}, \tag{22}
$$

где *Т<sup>а</sup>* – постоянная апериодической составляющей, с» [18, 21].

«Ударный ток КЗ и его действующее значение:

$$
i_{y} = \sqrt{2} \cdot K_{y} \cdot I_{K}^{''}
$$
\n(23)

$$
I_{Y} = I_{K}^{''} \cdot \sqrt{1 + 2 \cdot (K_{Y} - 1)}^{2},
$$
 (24)

Ток двухфазного КЗ:

$$
I_K^{(2)} = \frac{\sqrt{3}}{2} I_K^{\dagger},\tag{25}
$$

Апериодическая составляющая тока КЗ:

$$
i_{\alpha\tau} = \sqrt{2} \cdot I_K^{\dagger} \cdot e^{\frac{\tau}{T_a}},\tag{26}
$$

где  $\tau$ – время КЗ, с.

$$
\tau = tCB_{\text{smin}} \tag{27}
$$

где – время срабатывания РЗА, с;

*СВ t* – время отключения выключателя, с» [16, 18, 21].

«Полный ток КЗ:

$$
I_n = i_{\alpha \tau} + I_K^{\dagger}, \tag{28}
$$

Сопротивление силовых трансформаторов:

$$
X_{TPBH} = \frac{U_{\kappa} \cdot U_H^2}{100 \cdot S_{HT}}\tag{29}
$$

где *U<sup>к</sup>* – напряжение КЗ, %;

*U<sup>Н</sup>* – напряжение ВН, кВ;

 $S_{HT}$  – номинальная мощность, MBA» [21].

Пример расчета токов КЗ для точки К1 (шины 110 кВ). «Сопротивление ВЛ:

$$
X_{J \cap J \cap I} = x_o \cdot L \tag{30}
$$

где  $x_o$  – удельное сопротивление, Ом/км;

*L*– длина ВЛ, км» [16, 21].

$$
X_{\text{J} \text{J} \text{J} \text{I}} = 0.42 \cdot 1.9 = 0.79 \quad \text{O}_M
$$

«Сопротивление энергосистемы:

$$
X_C = \frac{U_6^2}{S_K},\tag{31}
$$

где S<sub>к</sub> – мощность КЗ в начале ВЛ, МВА» [16, 21].

$$
X_C = 115^2 / 2200 = 1{,}552 \quad O_M
$$

По выражениям (21-30) проведем расчеты:

$$
I_{K1}^{''} = 115/(\sqrt{3} \cdot (1,552 + 0,79)) = 4,68 \text{ kA}
$$
  
\n
$$
K_{y1} = 1 + e^{\frac{-0,01}{0,06}} = 1,82,
$$
  
\n
$$
i_{y1} = \sqrt{2} \cdot 1,82 \cdot 4,68 = 12,04 \text{ kA}
$$
  
\n
$$
I_{y1} = 4,68 \cdot \sqrt{1 + 2 \cdot (1,82 - 1)}^{2} = 7,16 \text{ kA}
$$
  
\n
$$
I_{K1}^{(2)} = (\sqrt{3}/2) \cdot 4,68 = 4,05 \text{ kA}
$$
  
\n
$$
\tau_{1} = 0,01 + 0,21 = 0,211 \text{ c}
$$
  
\n
$$
i_{\alpha \tau 1} = \sqrt{2} \cdot 4,68 \cdot e^{\frac{-0,211}{0,06}} = 1,33 \text{ kA}
$$
  
\n
$$
I_{n1} = 4,68 + 1,33 = 6,01 \text{ kA}
$$

Результаты расчетов – в таблице 6.

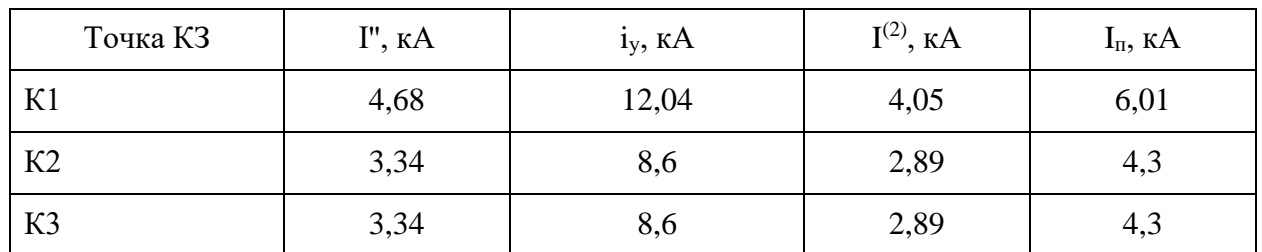

Таблица 6 - Токи КЗ

Расчетные значения токов КЗ указывают, что полученные значения не превышают пределы по термической стойкости оборудования электрической части подстанции, использующиеся в электрических сетях. Например, у высоковольтных выключателей допустимая термическая стойкость составляет от 31,5 до 40 кА [26], при расчетном значении  $i_v$  12,04 кВ по стороне 110 кВ.

Данное условие определяет исключение, в дальнейшим, рассмотрения мероприятий по снижению величин токов короткого замыкания.

Аналогичная ситуация складывается и в сети напряжением 10 кВ.

Далее выбирается основное электрооборудование электрической части понизительной подстанции (ЭО).

Выводы по разделу 6.

В 6 разделе ВКР были проведены расчет токов короткого замыкания (КЗ). Значения токов КЗ необходимы для выбора оборудования СЭС вновь строящего предприятия по производству нефтехимической продукции. Значения токов короткого замыкания позволят определить необходимые термическую и динамическую стойкость ЭО для надежной работы СЭС при возникновении нормативных возмущениях (коротких замыканиях в сети) как во внешней системе СЭС, так и внутризаводской СЭС предприятия. Также значения токов КЗ необходимые для расчета и выбора уставок РЗА, которая позволяет, за счет селективности, устранить возникающие КЗ в сети (обнаружение и подача отключающего сигнала на выключатели).

#### <span id="page-26-0"></span>**7 Выбор электрооборудования**

В соответствии c необходимой модернизацией (реконструкция) оборудования электрической части ПС 110 кВ и в связи с увеличением мощности установленных силовых трансформаторов с 10 МВА на 25 МВА на ПС 110/10 кВ НПС определим этапность работы по реконструкции, с «выделением трёх пусковых комплексов» [14].

Первый пусковой комплекс включает в себя:

- строительство блочно-модульного здания ОПУ-2 с размещением в нем шкафов
- собственных нужд, шкафов оперативного постоянного тока, шкафов автоматики и управления,
- шкафов защиты ВЛ-110 кВ, шиносоединительного и секционного выключателей, шкафов защит
- силовых трансформаторов;
- прокладку новых лотков по ОРУ-110 кВ;
- замену 3-х масляных выключателей 110 кВ типа У-110 на элегазовые выключатели со встроенными трансформаторами тока.

Второй пусковой комплекс предусматривает:

- замену силового трансформатора Т-1, включающая строительство фундамента и маслоприемника, системы маслоотводов и маслосборника, замену ошиновки в ячейке 35 кВ Т-1 и ошиновки шинного моста 10 кВ;
- прокладку новых лотков до Т-1;
- замену РВС-110 на ОПН-110 кВ в цепях силового трансформатора Т-1;
- замену РВС-20+РВС-15 в нулевой точке трансформатора Т-1 на ОПН-110 кВ;
- реконструкцию автодорог на территории ОРУ-110 кВ, строительство подъезда к проектируемому ОПУ.

Третий пусковой комплекс предусматривает выполнение следующих работ:

- строительство здания ЗРУ-10 кВ блочно-модульного исполнения с установкой в нем ячеек КРУ-10 кВ;
- замену силового трансформатора Т-2, включающая строительство фундамента и маслоприемника, замену ошиновки в ячейке 35 кВ Т-2, строительство шинного моста до ЗРУ-10 кВ;
- строительство шинного моста 10 кВ от Т-1 до ЗРУ-10 кВ;
- замену РВС-110 на ОПН-110 кВ в цепях силового трансформатора Т-2;
- замену РВС-20+РВС-15 в нулевой точке трансформатора Т-2 на ОПН-110 кВ;

- строительство кабельных сооружений;

- замену силовых кабелей 10 кВ, на участке от первых опор ВЛ до РУ-10 кВ;
- демонтаж существующего КРУН-10 кВ;
- строительство подъездной автодороги к ЗРУ-10 кВ.

«Проведем выбор необходимого оборудования» [10].

Выключатели.

«Условия выбора выключателей:

$$
U_{\mu\alpha\mu} \ge U_{\mu a\delta}, \quad \kappa B; \tag{32}
$$

$$
I_{\text{HOM}} \ge I_{\text{pa6}}, \quad \kappa B; \tag{33}
$$

$$
I_{\text{HOM. OMKR}} \ge I_{\kappa}, \quad \kappa A \tag{34}
$$

где  $I_{\scriptscriptstyle \!\scriptscriptstyle H\!O\!M.0\!I\!I\!K\!I\!I}$  – ток отключения, кА;

*к I* – ток трехфазного КЗ, кА.

$$
i_{np.c} \ge i_y, \quad \kappa A \tag{35}
$$

где  $i_{\scriptscriptstyle np,c}$  – предельный сквозной ток, кА.

$$
I_m^2 t_m \ge B_{\kappa}, \quad \kappa A^2 c \tag{36}
$$

где *т I* – ток термической стойкости, кА;

- *<sup>т</sup> t* время протекания тока, с;
- $B_{\kappa}$  тепловой импульс, кА<sup>2</sup>·с:

$$
B_{\kappa} = I_{\kappa}^{2} \cdot (t_{om\kappa\pi} + T_{a}), \quad \kappa A^{2} c,
$$
 (37)

где *откл t* – время КЗ, с.

$$
t_{om\kappa\pi} = t_{p.3.} + t_{om\kappa\pi} \, c \tag{38}
$$

где *t<sub>p.з.</sub>* – время срабатывания P3, c;

 $t_{\textit{omkl}, B}$  — время отключения выключателя, с» [10, 12].

«Расчетный ток оборудования 110 кВ:

$$
I_{\text{maxc}} = \frac{S_{\text{n.m.}} \cdot 1.4}{\sqrt{3} \cdot U_{\text{n}}},\tag{39}
$$

где S<sub>н.m.</sub> – номинальная мощность трансформатора, кBA» [10, 12].

$$
I_{\text{maxc}} = \frac{25000 \cdot 1.4}{\sqrt{3} \cdot 110} = 73,5 \quad A
$$

Устанавливаются ВГБ-110-31,5/2500, проверка в таблице 7.

Таблица 7 - Проверка выключателей

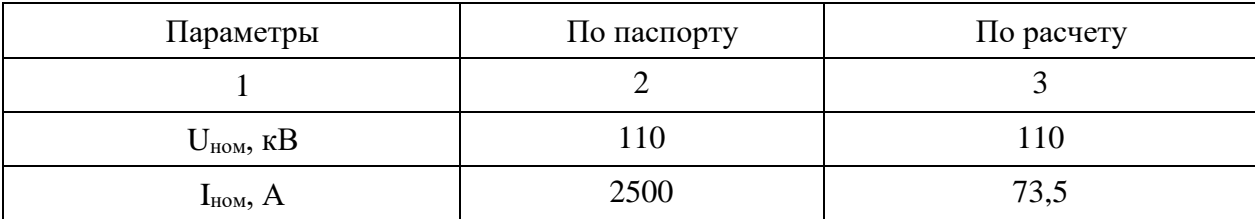

### Продолжение таблицы 7

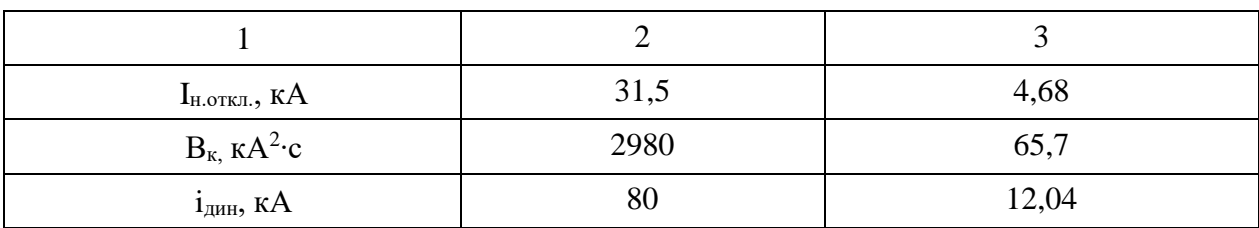

Далее проведем выбор выключателей 10 кВ.

Выключатели 10 кВ выбираются и проверяются аналогично условиям (32-37).

Максимальные токи РУ 10 кВ:

Устанавливаются выключатели ВВ/TEL-10, проверка – в таблице 8.

Таблица 8 - Проверка выключателей

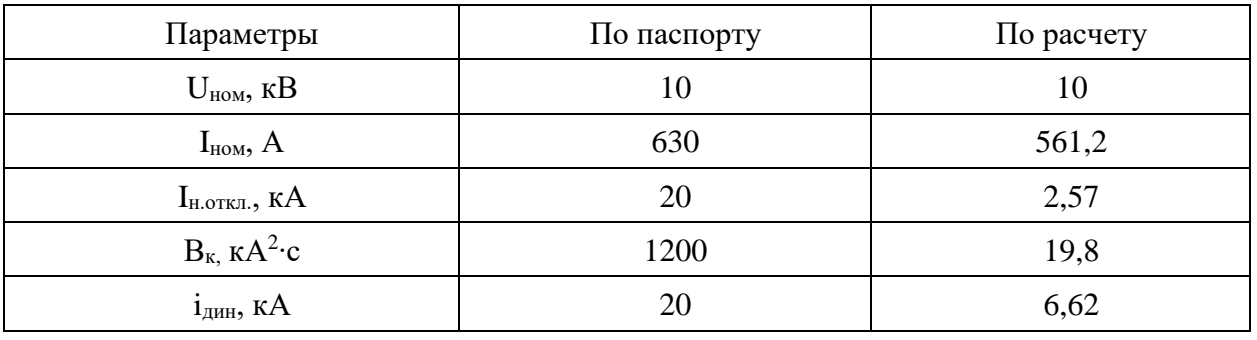

Выключатели подходят по всем условиям.

Использование выключателей вакуумного типа позволит минимизировать эксплуатационные расходы, обеспечить минимальное время коммутации и наименьшее время горения электрической дуги при КЗ.

Разъединители и ОПН.

Условия выбора разъединителей аналогичные, как и для выключателей по выражениям (32, 33, 36, 37).

Принимаются разъединители РНДЗ-110/1000, РВ-10/400 в цепях ОПН и ТН, проверка в таблице 9.

### Таблица 9 - Проверка разъединителей

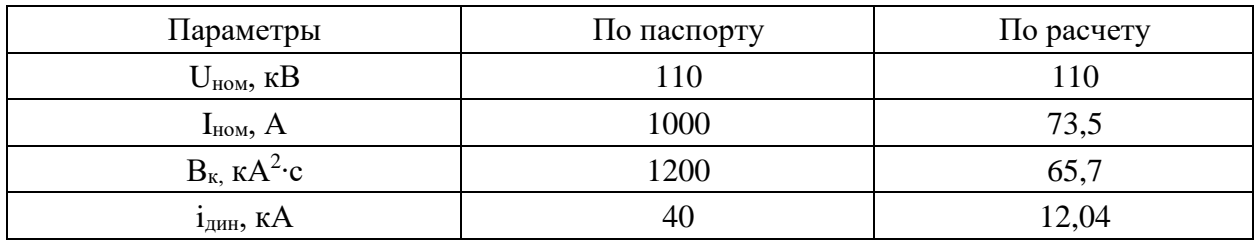

Принимаются ОПНп-110 и ОПНп-10, проверка в таблице 10.

Таблица 10 - Проверка ОПН

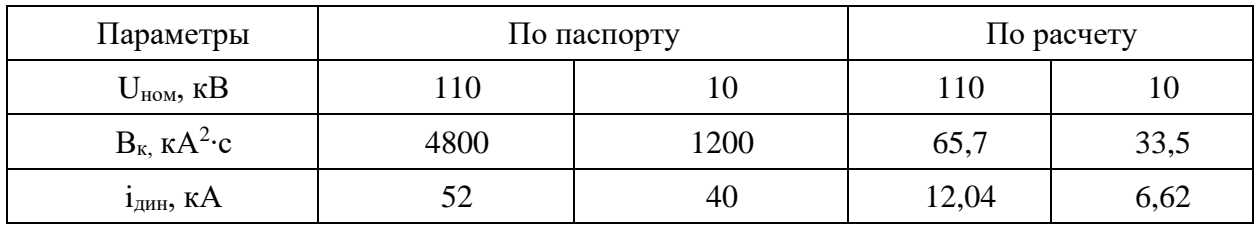

Измерительные трансформаторы.

«Условия выбора ТТ представлены в выражениях (32, 33, 36) данной работы» [13].

«Также одним из условием выбора ТТ является сопротивление подключаемых систем РЗА и измерительных систем ко вторичной обмотке ТТ (сопротивление нагрузки)» [15]:

$$
Z_{\mu} \ge Z_{2\Sigma} \tag{40}
$$

Выбираются электронно-оптические ТТ и ТН.

Принимаются ТТ марки ТТЭО-110/100, проверка:

$$
U_{n.ann.} = 110 \quad \kappa B \ge U_{n.form.} = 110 \quad \kappa B.
$$
  

$$
I_{1n.} = 100 \quad A \ge I_{pa\delta.max.}
$$

$$
(265 \cdot 0.2)^2 \cdot 3 = 4740 \quad \kappa A^2 c > 65, 7 \quad \kappa A^2 \cdot c
$$
\n
$$
350 \cdot \sqrt{2} \cdot 0.2 = 74,235 \quad \kappa A > 12,04 \quad \kappa A
$$

«Сопротивление нагрузки:

$$
Z_{2\Sigma} = Z_{npu6.} + Z_{npo6.} + Z_{\kappa o \mu m.} \tag{41}
$$

где *Zприб*. , *Zпров*. , *Zконт*. – сопротивления приборов, проводов и контактов, Ом.

$$
Z_{\text{npose.}} = \frac{l_{\text{npose.}} \rho}{s_{\text{npose.}}},\tag{42}
$$

где *пров*. *l* – длина проводов, м;

 $\rho$  – удельное сопротивление, Ом∙мм $^{2}\!$ /м;  $s_{\scriptsize npos}^{}$  – сечение жил, мм<sup>2</sup>.

$$
Z_{npu\delta.} = \frac{S_{npu\delta.}}{I_{npu\delta.}^2},\tag{43}
$$

где S<sub>приб.</sub>, I<sub>приб.</sub> – нагрузка, BA, и номинальный ток прибора, A» [6].

$$
Z_{npu6.} = \frac{1}{5^2} = 0,04 \quad OM.
$$

$$
Z_{npoe.} = \frac{25 \cdot 0,0175}{4} = 0,109 \quad OM
$$

$$
Z_{2\Sigma} = 0,04 + 0,109 + 0,1 = 0,249 \quad OM.
$$

Принимаются ТТЭО-10, проверка:

$$
U_{n.ann.} = 10 \quad \kappa B \ge U_{n.form.} = 10 \quad \kappa B.
$$
\n
$$
I_{1n.} = 600 \quad A \ge I_{pa6.max.}
$$
\n
$$
(60 \cdot 2.5)^2 \cdot 3 = 4800 \quad \kappa A^2 c > 19.8 \quad \kappa A^2 \cdot c
$$

$$
75 \cdot \sqrt{2} \cdot 2,5 = 265, 1 \quad \kappa A > 6,62 \quad \kappa A
$$

$$
Z_{npu\delta.} = \frac{1}{5^2} = 0,04 \quad OM.
$$

$$
Z_{npo\delta.} = \frac{4 \cdot 0,0175}{4} = 0,018 \quad OM.
$$

$$
Z_{2\Sigma} = 0,04 + 0,018 + 0,1 = 0,158 \quad OM.
$$

Принимаются ТТЭО-35/200, проверка:

$$
U_{n.ann.} = 35 \quad \kappa B \ge U_{n. ycm.} = 35 \quad \kappa B.
$$
\n
$$
I_{1n.} = 200 \quad A \ge I_{pa6 \text{ max.}}
$$
\n
$$
(60 \cdot 2.5)^2 \cdot 3 = 4800 \quad \kappa A^2 c > 33.5 \quad \kappa A^2 \cdot c
$$
\n
$$
75 \cdot \sqrt{2} \cdot 2.5 = 265.1 \quad \kappa A > 8.6 \quad \kappa A
$$
\n
$$
Z_{npu6.} = \frac{1}{5^2} = 0.04 \quad \text{OM.}
$$
\n
$$
Z_{npos.} = \frac{4 \cdot 0.0175}{4} = 0.018 \quad \text{OM.}
$$
\n
$$
Z_{2\Sigma} = 0.04 + 0.018 + 0.1 = 0.158 \quad \text{OM.}
$$

Погрешность всех ТТ составит менее 10% [14]. «Условия выбора ТН представлен по выражениям (32, 33) Принимаются ТН марок ТНЭО-110, ТНЭО-35 и ТНЭО-10.

$$
U_{n.ann.} = 110 \quad \kappa B \ge U_{n.form.} = 110 \quad \kappa B.
$$
\n
$$
S_{n.0M} = 200 \quad BA \ge S_{2\Sigma} = 43 \quad BA.
$$
\n
$$
U_{n.ann.} = 35 \quad \kappa B \ge U_{n.form.} = 35 \quad \kappa B.
$$
\n
$$
S_{n.0M} = 200 \quad BA \ge S_{2\Sigma} = 21 \quad BA.
$$
\n
$$
U_{n.ann.} = 10 \quad \kappa B \ge U_{n.form.} = 10 \quad \kappa B.
$$
\n
$$
S_{n.0M} = 200 \quad BA \ge S_{2\Sigma} = 32 \quad BA.
$$

Нагрузка СН составляет 65,3 кВА [17]. «Принимается два ТСН марки ТМГ12-63/10.

Аварийный коэффициент загрузки:

$$
K_{3}=\frac{65,3}{63}=1,04<1,4
$$

Перегрузка будет менее допустимой 40 %» [14].

Выбираются комплексные распределительные устройства (КРУ):

− серии К-132/630 на ЗРУ 10 кВ;

− серии КРУ-СВЭЛ на ЗРУ 35 кВ.

«Использование современных КРУ обеспечит простую установку нового электрооборудования, его удобную, надежную и безопасную эксплуатацию.

Выбранные КРУ имеют встроенную мнемосхему состояния ЭО» [26].

Вывод по разделу 7.

В соответствии с выявленными недостатками для действующего электрооборудования, выбраны современные аналоги для замены. Проведена проверка ЭО по допустимым параметрам. Также в разделе определена этапность реконструкции центра питания предприятия.

#### <span id="page-34-0"></span>**8 Расчет заземляющего устройства**

Система заземления на понижающих подстанциях необходима для обеспечения безопасности рабочего персонала, а также для обеспечения электромагнитной совместимости систем РЗА и систем измерения. Для обеспечения требуемого сопротивления используют заземляющие устройства (ЗУ).

«Используем на ПС 110 кВ контурное заземляющее устройство (ЗУ). Для вертикальных электродов (ВЭ) используем угловую сталь 50х50 мм, для горизонтального электрода (ГЭ) используем полосовую сталь 50х5 мм. Расчетное сопротивление грунта для электродов:

$$
\rho_p = \rho \cdot K_c,\tag{44}
$$

где  $\rho$  – удельное сопротивление грунта, Ом · м;

*Кс* – коэффициент сезонности» [2, 10].

$$
\rho_{pe} = 2000 \cdot 1,1 = 2200 \quad \text{OM} \cdot \text{M}
$$
\n
$$
\rho_{pe} = 2000 \cdot 1,4 = 2800 \quad \text{OM} \cdot \text{M}
$$

«Сопротивление растеканию для одного ВЭ:

$$
R_{069} = \frac{\rho_{pe}}{2 \cdot \pi \cdot l} \left[ \ln \left( \frac{2 \cdot l}{d} \right) + 0.5 \cdot \ln \left( \frac{4 \cdot t + l}{4 \cdot t - l} \right) \right] \tag{45}
$$

где *l* – длина ВЭ, м;

*d* – приведенный диаметр ВЭ, м;

*t* – расстояние от поверхности до центра ВЭ, м.

$$
d = 0.95 \cdot b,\tag{46}
$$

где *b* – ширина уголка, м» [2, 10].

$$
d = 0.95 \cdot 0.05 = 0.0475 \quad M
$$

$$
t = 3.5/2 + 0.8 = 2.55 \quad M
$$

$$
R_{069} = \frac{2200}{2 \cdot 3.14 \cdot 3.5} \left[ ln \left( \frac{2 \cdot 3.5}{0.0475} \right) + 0.5 \cdot ln \left( \frac{4 \cdot 2.55 + 3.5}{4 \cdot 2.55 - 3.5} \right) \right] = 21.855 \quad OM
$$

«Расчетное число ВЭ:

$$
n' = R_{\text{063}} / R_{\mu} \tag{47}
$$

где *Rн* – максимальное сопротивление ЗУ, Ом» [2, 10].

$$
n' = 21,855/0,5 = 43,7 \approx 44 \text{ um}
$$

«Длина ГЭ:

$$
l_z = 1.05 \cdot a \cdot n' \tag{48}
$$

где *a* – расстояние между ВЭ, м.

$$
a = l_{\text{nep}}/n' \tag{49}
$$

где *пер l* – периметр территории, м» [2, 10].

$$
l_{nep} = 2 \cdot (35 + 45) = 160 \text{ m}
$$

$$
a = 160/44 = 3,64 \text{ m}
$$

$$
l_z = 1,05 \cdot 3,64 \cdot 44 = 168 \text{ m}
$$

«Сопротивление растеканию ГЭ:

$$
R_{z3} = \frac{\rho_{pz}}{2 \cdot \pi \cdot l} \cdot \ln\left(\frac{l^2}{d \cdot t}\right) \tag{50}
$$

где *l* – длина ГЭ, м;

*d* – расчетный диаметр ГЭ, м;

$$
d = 0.5 \cdot b,\tag{51}
$$

где *b* – ширина полосы, м» [2, 10].

*t* – расстояние от поверхности до центра ГЭ, м.  
\n
$$
d = 0.5 \cdot b
$$
,  
\n $b$  – ширина полосы, м» [2, 10].  
\n $d = 0.5 \cdot 0.05 = 0.025$  *M*  
\n $t = 0.05/2 + 0.8 = 0.825$  *M*  
\n $R_{z9} = \frac{2800}{2 \cdot 3.14 \cdot 168} \cdot ln \left( \frac{168^2}{0.025 \cdot 0.825} \right) = 0.211$  *OM*  
\norо сопротивление 3Y:  
\n $R_{zp} = \frac{R_{oqs} \cdot R_{z9}}{R_{oqs} \cdot \eta_s \cdot n + R_{z9} \cdot \eta_z}$   
\n $\eta_s$  – коэффициент использования BЭ;  
\n $\eta_s$  – коэффициент использования I Э» [2, 10].  
\n $p = \frac{21,855 \cdot 0,211}{21,855 \cdot 0,41 \cdot 44 + 0,211 \cdot 0,21} = 0,423$  *OM* ≤ 0,5  
\nsoды по разделу 8.  
\n3.974н по разделу 8.  
\n3.974 нэлэхнэнэлэнээс үстройство для надежной и  
\n3.1441 H.C.  
\n40

«Итого сопротивление ЗУ:

$$
R_{\rm 2p} = \frac{R_{\rm 063} \cdot R_{\rm 29}}{R_{\rm 063} \cdot \eta_{\rm 6} \cdot n + R_{\rm 29} \cdot \eta_{\rm 2}}\tag{52}
$$

где *в* – коэффициент использования ВЭ;

 $\eta_z$  – коэффициент использования ГЭ» [2, 10].

$$
R_{2p} = \frac{21,855 \cdot 0,211}{21,855 \cdot 0,41 \cdot 44 + 0,211 \cdot 0,21} = 0,423 \quad O_M \le 0,5 \quad O_M
$$

Выводы по разделу 8.

Рассчитано новое заземляющее устройство для надежной и безопасной эксплуатации ПС.

### <span id="page-37-0"></span>**9 Реконструкция релейной защиты и автоматики**

### <span id="page-37-1"></span>**9.1 Защита трансформаторов**

«Трансформаторы ПС защищаются РЗ на основе терминалов Сириус-Т3. Дифференциальная защита.

Проверка ТТ производится по номинальному току, току намагничивания и по отстройке от переходных режимов.

Условие пригодности ТТ:

0,1 ⋅ *НОМ*.*<sup>Т</sup>* < *НОМ*.*ТТ* < 2,5 ⋅ *НОМ*.*<sup>Т</sup>* , (53) где *НОМ Т*. *I* – номинальный ток ВН трансформатора, А; *НОМ ТТ* . *I* – номинальный первичный ток ТТ, А» [3].

Для выбранных ТТ:

$$
0,1 \cdot 52,5 < 100 < 2,5 \cdot 52,5 = 131,2 \quad A
$$
\n
$$
0,1 \cdot 165 < 200 < 2,5 \cdot 165 = 412,4 \quad A
$$
\n
$$
0,1 \cdot 577,4 < 600 < 2,5 \cdot 577,4 = 1443,4 \quad A
$$

«Условие по току намагничивания.

Сопротивление силового трансформатора при насыщении магнитопровода:

$$
X_{*B}^{(1)} = 0,094 + \frac{0.74 \cdot U_K}{100},
$$
  
\n
$$
X_{*B}^{(1)} = 0,094 + \frac{0.74 \cdot 10,5}{100} = 0,172 \quad o.e.
$$
\n(54)

Базисное сопротивление:

$$
X_{\delta} = \frac{U_{BH}^2}{S_{n,m}}.
$$
\n
$$
X_{\delta} = \frac{121^2}{10} = 1464, 1 \quad O_M
$$
\n(55)

Сопротивление питающей ВЛ:

$$
X_n = x_0 \cdot L,\tag{56}
$$

где  $x_{0}$ – удельное сопротивление, Ом/км» [18].

$$
X_n = 0.42 \cdot 1.9 = 0.79 \quad O_M
$$

«Приводим сопротивление ВЛ к базисным условиям:

$$
X_{*_{n}}=0.79/1464.1=0.0086 \quad o.e.
$$

Сопротивление контура включения:

$$
X_* = X_{\text{J}} + K_1 \cdot X_{*B}^{(1)},\tag{57}
$$

где  $K_1 = 1, 1...1, 15$  – коэффициент неполного насыщения магнитопровода» [2].

$$
X_* = 0,0086 + 1,1 \cdot 0,172 = 0,1975 \quad o.e.
$$
  

$$
X = 0,1975 \cdot 1464,1 = 289,162 \quad OM
$$

«Амплитуда тока намагничивания:

$$
I_{\alpha mn\pi} = \frac{\sqrt{2} \cdot U_{\text{num}} \cdot (1+A)}{\sqrt{3} \cdot X},\tag{58}
$$

где *А* – смещение синусоиды потокосцепления» [24].

$$
I_{\text{avnn}} = \frac{\sqrt{2} \cdot 121 \cdot (1 + 0.39)}{\sqrt{3} \cdot 289.162} = 474.85 \quad A
$$

−

Кратность тока намагничивания:

$$
K_{TT} = \frac{I_{\text{awn1}}}{\sqrt{2} \cdot I_{\text{BH,TT}}},
$$
\n
$$
K_{TT} = \frac{474,85}{\sqrt{2} \cdot 100} = 3,358 < 6,7
$$
\n(59)

«Сопротивление нагрузки ТТ:

$$
R_{\text{Hazp}} = R_{\kappa} + R_{\text{nep}} + R_{\text{ex.mepM}} \tag{60}
$$

где *Rк* – сопротивление кабеля, Ом;

*Rпер* – сопротивление контактов, Ом;

*Rвх терм* . – сопротивление терминала, Ом.

$$
R_{\kappa} = \rho \cdot L/S_{\kappa},\tag{61}
$$

где  $\rho$ – удельное сопротивление жил, Ом мм $^2$ /м;

 $S_{k}$  – сечение жил, мм<sup>2</sup>» [24].

$$
R_{\kappa} = 0.029 \cdot 50/2.5 = 0.58 \quad \text{OM}
$$
\n
$$
R_{\text{Hazp}} = 0.58 + 0.05 + 0.01 = 0.64 \quad \text{OM}
$$
\n
$$
R_{\text{Hazp}} = 0.64 \quad \text{OM:} K_{10} = 24 \ge 20.
$$

«Условие по отстройке от переходных режимов. Приведенная предельная кратность для ТТ:

$$
K' = K_{10} \cdot I_{HOM.TT}/I_{HOM. T} > 20,
$$
\n(62)

$$
K_{10} = K' \cdot I_{HOM.T} / I_{HOM.TT} < 24,\tag{63}
$$

$$
K_{10}=20\cdot 52{,}5/100=10{,}498<24
$$

Условие выполняется.

Ток отсечки:

$$
I_{d\max} \ge K_{\text{omc}} \cdot K_{TT},\tag{64}
$$

где *Kотс* – коэффициент отстройки.

$$
I_{d\max} \ge 1, 4 \cdot 3,358 = 4,702 A
$$
  

$$
I_{d\max} \ge K_{omc} \cdot K_{HB} \cdot I_{\kappa_{3.MARC}},
$$
 (65)

где *КНБ* – коэффициент небаланса» [3, 21, 24].

$$
I_{d\max} \ge 1, 2 \cdot 0, 7 \cdot 4, 68 = 3,931 \ \text{K}
$$

«Выбор типа торможения.

Самоадаптирующееся торможение обеспечивается, если амплитуда броска тока намагничивания не превышает 8-кратного первичного тока ВН трансформатора:

$$
I_{\alpha mn}/I_{\mu o \alpha} \le 8,\tag{66}
$$

где *амп I* – амплитуда броска тока намагничивания, А;

*ном I* – первичный ток ВН, А.

$$
474,85/52,5=9,047>8
$$

Используется традиционное торможение» [18].

«Определение минимального тока срабатывания:

$$
I_{C3} > 1,1\left(K_{nep} \cdot \varepsilon + \frac{\Delta U_{pee}}{1 - \Delta U_{pee}} + 0.02\right),\tag{67}
$$

где  $\varepsilon$  – погрешность ТТ;

*Кпер* – коэффициент переходного режима;

 $\Delta U_{\it pec}$ — диапазон РПН.

$$
I_{C3} > 1,1\left(1,0\cdot 0,1+\frac{0,16}{1-0,16}+0,02\right) = 0,34
$$

Определение крутизны первого наклонного участка тормозной характеристики:

$$
\frac{I_d}{I_t} = 1,1\left(K_{nep} \cdot \varepsilon + \frac{\Delta U_{pee}}{1 - \Delta U_{pee}} + 0.02\right),\tag{68}
$$
\n
$$
\frac{I_d}{I_t} = 1,1\left(2,0 \cdot 0,1 + \frac{0,16}{1 - 0,16} + 0.02\right) = 0.45
$$

Точка изменения крутизны тормозной характеристики:

$$
SLP \le 2 + \frac{3}{4} \cdot \frac{I_d}{I_t} \sqrt[3]{(\min(I_{\text{SP.HAM.1}*}, I_{\text{SP.HAM.2}*}, I_{\text{SP.HAM.3}*}))^4},\tag{69}
$$

где *I<sub> БР.НАМ і</sub>.* – бросок тока намагничивания, А.

$$
I_{\text{EP.HAM,min}} = 1,1 \cdot 52,5 \cdot 5 = 288,68 \text{ A}
$$
  

$$
SLP \le 2 + \frac{3}{4} \cdot 0,45\sqrt[3]{288,68^4} = 25,64
$$

«Крутизна второго наклонного участка тормозной характеристики по рекомендации производителя принимается равной 60-70%.

Максимальная токовая защита (МТЗ).

Ток срабатывания МТЗ:

$$
I_{C3} \ge \frac{K_H \cdot K_{C3}}{K_B} \cdot I_{HOM.T} , \qquad (70)
$$

где  $\overline{K}_{H}$ ,  $\overline{K}_{C3}$ ,  $\overline{K}_{B}$  \_коэффициенты надежности, самозапуска и возврата.

Кратность тока самозапуска:

$$
K_{I.C3} = \frac{I_{HOM.T}}{I_{KMAX}^3},\tag{71}
$$

В данном случае:

$$
K_{I.C3} = \frac{52,5}{4680} = 0,0112
$$

По кривой зависимости находим *КСЗ* = 1,16» [19].

$$
I_{C3} \ge \frac{1,1 \cdot 1,16}{0,935} \cdot 52,5 = 71,63 \quad A
$$

«Защита от перегрузок.

Ток срабатывания защиты:

$$
I_{C3} = \frac{K_H}{K_B} \cdot I_{HOM.T},\tag{72}
$$

где *К<sup>Н</sup>* – коэффициент надежности;

*КВ* – коэффициент возврата» [19].

$$
I_{C3} = \frac{1,1}{0,935} \cdot 52,5 = 61,75 \quad A
$$

Далее рассмотрим защиту фидеров.

### <span id="page-43-0"></span>**9.2 Защита фидеров**

«Фидеры 35 кВ и 10 кВ защищаются РЗ на основе терминалов Сириус-2Л-02, внешний вид – на рисунке 16.

Токовая отсечка (ТО):

$$
I_{C3} \ge K_{omc} \cdot I_{HOM.T} \,,\tag{73}
$$

где *Котс* – коэффициент отстройки.

МТЗ:

$$
I_{C3} \ge \frac{K_H \cdot K_{C3}}{K_B} \cdot I_{p\text{.}} \tag{74}
$$

где *I<sub>р макс</sub>* – <mark>расчетный ток КЛ, А.</mark>

Ток срабатывания реле:

$$
I_{CP} = I_{C3} \cdot \frac{k_{cx}}{n_T},\tag{75}
$$

где  $k_{\textit{\tiny ex}}$  – коэффициент схемы подключения TT;

 $n_r$  – коэффициент трансформации ТТ.

Коэффициент чувствительности» [3]:

$$
k_u = \frac{I_K^{(2)}}{I_{C3}},\tag{76}
$$

«Защита от замыканий на землю (ЗНЗ). Ток срабатывания:

$$
I_{C.3.} \ge k_{OTC} \cdot k_B \cdot I_C,\tag{77}
$$

где  $k_{\mathit{OTC}}^{\mathit{}}-$  коэффициент отстройки;

 $k_{\scriptscriptstyle B}^{}$ − коэффициент броска ёмкостного тока;

 $I_{\rm C}^{\phantom{\dag}}$  ёмкостный ток присоединения, А.

$$
I_C = I_{CO} \cdot L,\tag{78}
$$

где  $I_{CO}^{\phantom{\dag}}$  ёмкостный ток кабеля, А/км;

*L* − длина КЛ, км» [3].

Уставки РЗ задаются программно, с помощью штанного ПО для терминалов РЗА.

«Для фидера 35 кВ, по (50-53):

$$
I_{C3} \ge 5 \cdot 0,1435 = 0,717 \quad \text{kA}
$$
\n
$$
I_{C3} \ge \frac{1,1 \cdot 1,18}{0,935} \cdot 143,5 = 199,2 \quad \text{A}
$$
\n
$$
I_{CP} = 199,2 \cdot \frac{1}{200/5} = 4,98 \quad \text{A}
$$
\n
$$
k_{\text{v}} = \frac{2890}{199,2} = 14,5 \ge 1,5
$$

Для фидеров 10 кВ № 1,4, по (50-55)» [3]:

$$
I_{C3} \ge 5 \cdot 0,191 = 0,96 \text{ kA}
$$
\n
$$
I_{C3} \ge \frac{1,1 \cdot 1,18}{0,935} \cdot 382,4 = 530,86 \text{ A}
$$
\n
$$
I_{CP} = 530,86 \cdot \frac{1}{400/5} = 6,64 \text{ A}
$$
\n
$$
k_u = \frac{2108}{530,86} = 4 \ge 1,5
$$

$$
I_C = 1,16 \cdot 2,15 = 2,49 \quad A
$$

$$
I_{C.3.} \ge 1,2 \cdot 2,5 \cdot 2,49 = 7,48 \quad A
$$

Расчет РЗ фидеров 10 кВ – в таблице 11.

Таблица 11 - Расчет РЗ

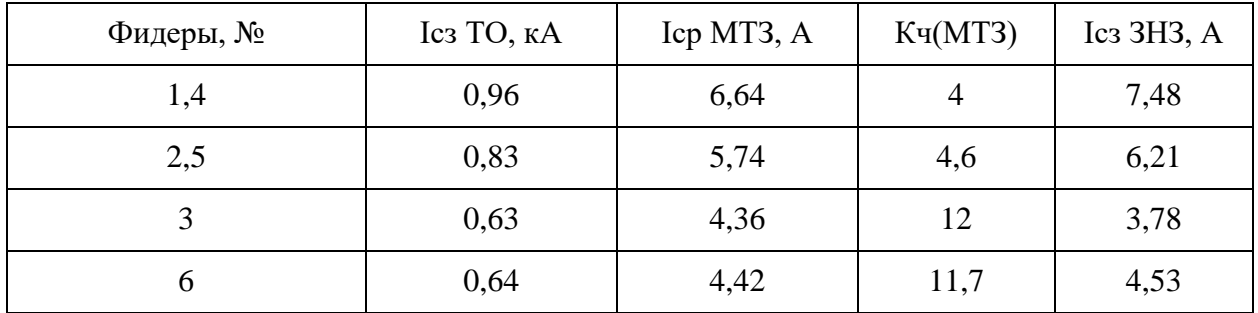

Для питания потребителей 1 категории также необходим АВР на шинах 10 кВ» [3, 21].

### <span id="page-45-0"></span>**9.3 АВР питания потребителей**

«Автоматическое включение резерва (АВР) предназначено для переключения потребителей с поврежденного источника питания на исправный, резервный. В системах сельского электроснабжения устройства АВР применяют на двухтрансформаторных подстанциях 110/10 кВ (местные АВР) и на линиях 10 кВ с двусторонним питанием, работающих в разомкнутом режиме (сетевые АВР)» [3].

«К схемам АВР предъявляются следующие основные требования:

- АВР должно обеспечиваться при непредусмотренном прекращении электроснабжения но любой причине и при наличии напряжения на резервном источнике питания;

- АВР должно осуществляться с минимально возможным временем действия;

- АВР должно быть однократным;
- АВР должно обеспечивать быстрое отключение резервного источника при включении на устойчивое к.з., для этого рекомендуется выполнять ускорение защиты после АВР (аналогично тому, как это делается после АПВ);
- в схеме АВР должен быть предусмотрен контроль исправности цепи включения резервного оборудования» [3].

Схема АВР – на рисунке 5.

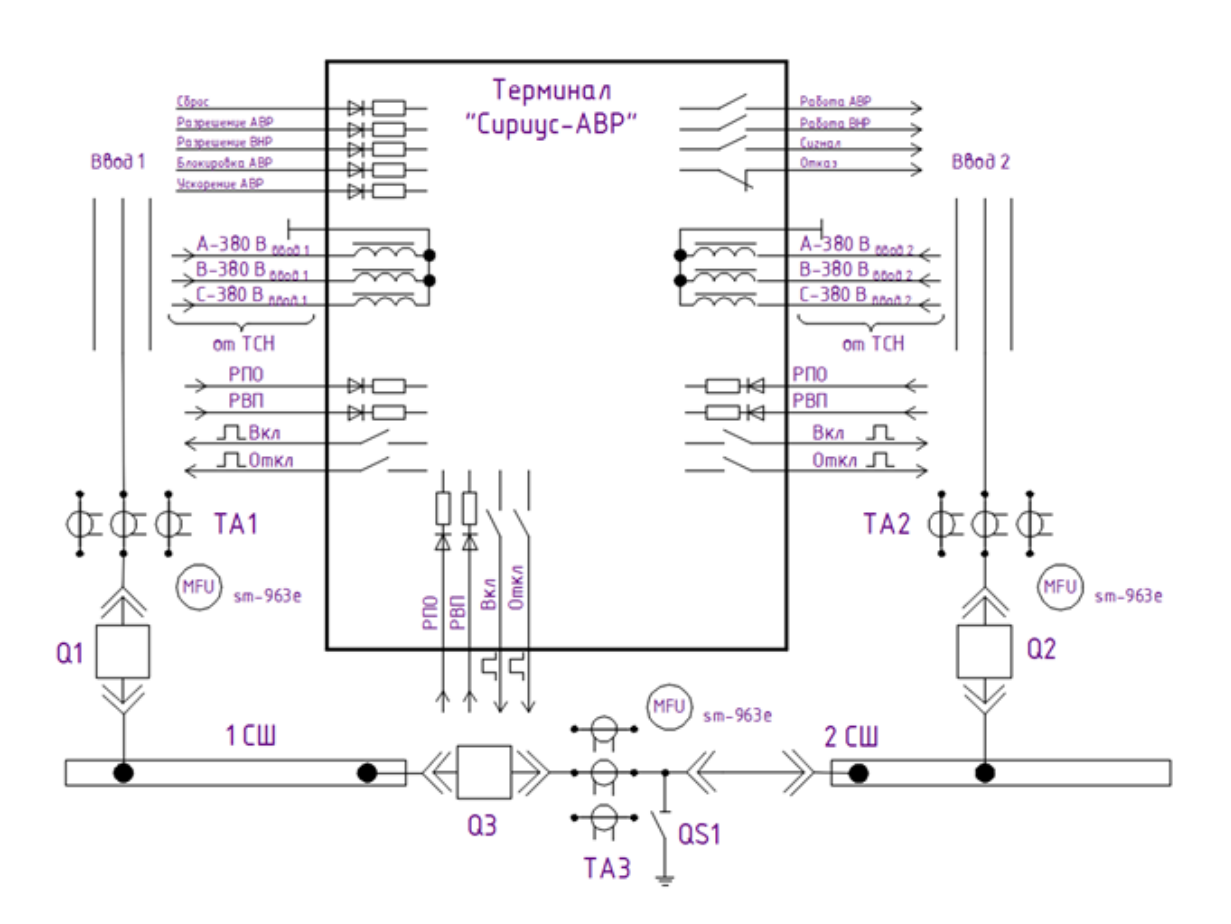

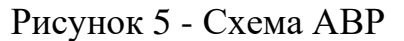

«Уставка АВР:

$$
U_{CP1} = (0,25 - 0,4) \cdot U_{HOM},
$$
  
\n
$$
U_{CP1} = 0,4 \cdot 10,5 = 4,2 \ \kappa B
$$
\n(79)

Вторая уставка АВР:

$$
U_{CP2} = (0.65 - 0.7) \cdot U_{HOM}
$$
  
\n
$$
U_{CP2} = 0.7 \cdot 10.5 = 7.35 \quad \kappa B
$$
 (80)

Первая уставка по времени:

$$
t_{ABP1} = t_{C3\text{.} \text{max}} + \Delta t, \tag{81}
$$

где  $t_{C3\_\mathit{MARC}}$ — максимальное время ABP, 9 с;

*t* – выдержка для селективности, с.

$$
t_{ABP1} = 9 + 0.5 = 9, 5 c
$$

Вторая уставка по времени:

$$
t_{ABP2} = t_{CB} + t_{\text{san}},\tag{82}
$$

где  $t_{\textit{CB}}$ – время включения выключателя, с;

 $t_{\text{tan}}$  – запас времени, 0,4 с» [21].

$$
t_{ABP2} = 0.1 + 0.4 = 0.5
$$
 c

Выводы по разделу 9.

Изношенная и устаревшая релейная защита и автоматика на электромеханических реле будет заменена на современную РЗА на микропроцессорных терминалах. Это обеспечит ее надежную и точную селективную работу, удобную настройку, наладку и мониторинг режимов работы. Надежная защита электрооборудования ПС будет обеспечена. Поставляемое производителем программное обеспечение будет интегрировано с общей системой управления подстанцией, цифровая передача данных о работе элементов РЗА и оборудования обеспечит ее повышенную надежность и функциональность, а также точный контроль и запись режимов работы и автоматическую передачу данных. Определены требуемые для программного ввода уставки РЗА. Микропроцессорный АВР на шинах 10 кВ обеспечит надежное бесперебойное питание ответственных потребителей электроэнергии.

Необходимо отметить, выбранные уставки РЗА позволят обеспечить селективную работу РЗА, что обеспечит своевременное отключение токов КЗ на поврежденных участках, тем самым снизив термическое воздействие ТКЗ на элементы СЭС. Данные мероприятия позволят повысить надежность системы СЭС проектируемого предприятия.

Также согласно ПУЭ, на силовых трансформаторах будет установлена газовая защита [15].

### <span id="page-49-0"></span>**10 Расчет защиты ГПП от ПУМ**

«Зона защиты молниеотвода определяется параметрами высоты стержня. И представляет собой конус высотой  $h_0 - h$ » [17] - рисунок 8.

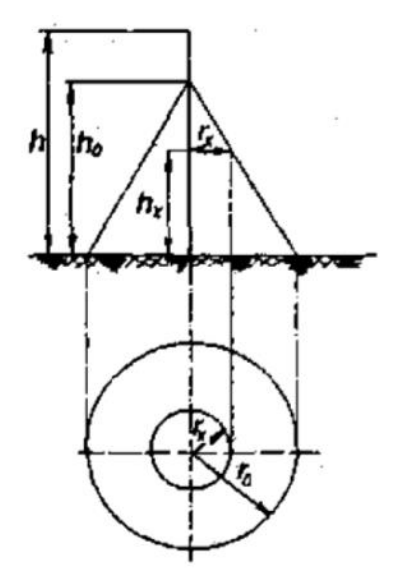

Рисунок 8 – Зоны защиты от ПУМ

Принимаем длину объекта:  $L_0 = 40$  м.

Ширина распредустройства исходя из плана: B = 40 м.

«Основные параметры зоны защиты ОРУ при надежности защиты 0,999» [15] «определяются формулами» [2, 17]:

$$
h_0 = 0.7 \cdot h; \tag{83}
$$

$$
\mathbf{r}_0 = 0.6 \cdot \mathbf{h}.\tag{84}
$$

где «*r <sup>х</sup>* – радиус зоны защиты на высоте защищаемого объекта *hx*» [2]:

$$
r_x = \frac{r_0(h_0 - h_x)}{h_0},
$$
\n(85)

«Выбираем места установки молниеотводов на порталах. При этом используется 4 молниеотвода, которые попарно образуют зоны защиты двойного стержневого молниеотвода. Эти молниеотводы устанавливаются в крайних внешних четырех точках порталов (практически по вершинам прямоугольной фигуры плана ГПП)» [2, 17].

По формулам (83) – (85) находим:

$$
h_0 = 0.7 \cdot h = 0.7 \cdot 19 = 13.3 \text{ m}
$$
  

$$
r_0 = 0.6 \cdot h = 0.6 \cdot 19 = 11.4 \text{ m}.
$$
  

$$
r_x = \frac{r_0(h_0 - h_x)}{h_0} = \frac{11.4 \cdot (19 - 11)}{19} = 4.8 \text{ m}.
$$

«Молниеотвод считается двойным, если расстояние при надежности защиты 0,999 предельная величина расстояния между стержневыми молниеотводами» [2, 17]:

$$
L_{max} = 4.25 \cdot h = 4.25 \cdot 19 = 80.75 \text{ m}.
$$

«Это соответствует габаритам ГПП и молниеотвод можно считать двойным. Т.е. устанавливаем молниеприемники на крайних порталах» [2, 17].

«При расстоянии *L* меньше определенного значения *L<sup>c</sup>* граница зоны защиты не имеет провеса, т.е.  $h_c = h_0$ » [2, 17]:

$$
L_C = 2.25 \cdot h = 2.25 \cdot 19 = 42.75 \text{ m}.
$$

«Для того, чтобы зона защиты не имела провала, необходимо выполнение условия» [2, 17]:

$$
L = 40 \text{ m} \le L_c = 42.75 \text{ m}.
$$

«Т.к. условие выполняется, то граница зоны защиты не имеет провеса, т.е.  $h_c = h_0 = 13.3$  м» [17].

«Половина ширины горизонтального сечения в центре расстояния между молниеотводами на высоте  $h_x < h_c$  определяется по формуле» [17]:

$$
r_{cx} = \frac{r_0(h_c - h_x)}{h_c},
$$
  
\n
$$
r_{cx} = \frac{11.4 \cdot (13.3 - 11)}{13.3} = 2 \text{ m}.
$$
\n(86)

«Таким образом, условие выполняется. Т.к. в зону защиты вписываются все виды оборудования ГПП, то их дополнительно молниеотводами на прожекторных мачтах или отдельно стоящими защищать нет необходимости» [30].

Вывод по разделу 10.

В разделе рассмотрен вопрос по защите оборудования ПС 110 кВ от прямого попадания молний (ПУМ). По результатам проведенных расчетов установлено, что реконструкция существующей системы защиты от ПУМ не требуется.

#### **Заключение**

<span id="page-52-0"></span>В данной выпускной квалификационной работе рассмотрен вопрос проектирования системы электроснабжения предприятия по выпуску нефтехимической продукции. Определена актуальность темы.

В начале работы была определена цель ВКР.

Для раскрытия темы ВКР в работе были рассмотрены следующие разделы.

На первоначальном этапе в работе определили исходные данные проектируемого завода, на основании которых был проведен расчет ожидаемых электрических нагрузок. Далее определен источник (центр) питания предприятия – ПС 110 кВ. На основании расчета ожидаемых электрических нагрузок проведена оценка прогнозируемой загрузки существующих силовых трансформаторов 10 МВ, в результате установлена необходимость замены на трансформаторы 25 МВА.

Проведена оценка состояния оборудования электрической части центра питания. На основании анализа определена необходимость модернизации ЭО. Далее определена этапность реконструкции. Проведен расчет токов короткого замыкания. На основании расчетных данных выбрано оборудования ОРУ-110 кВ, ЗРУ-10 кВ.

В работе подробно рассмотрен вопрос расчета уставок РЗА.

Так как на предприятии ЭП относятся к потребителям первой и второй категории по надежности, в работе рассмотрен вопрос выбора устройств АВР и расчет уставок срабатывания АВР.

В ВКР рассмотрен вопрос по защите оборудования ПС 110 кВ от прямого попадания молний (ПУМ). По результатам проведенных расчетов установлено, что реконструкция существующей системы защиты от ПУМ не требуется.

Цели и задачи поставленные для выполнения ВКР достигнуты в полном объеме.

#### <span id="page-53-0"></span>**Список используемых источников и используемой литературы**

1. Анчарова Т.В. Электроснабжение и электрооборудование зданий и сооружений [Электронный ресурс] : учебник - 2-е изд., перераб. и доп. - Москва : Форум : ИНФРА-М, 2018. - 414 с. : ил. - (Высшее образование. Бакалавриат). **-** ISBN 978-5-00091-500-4 https://new.znanium.com/catalog/document?id=345168.

2. Афонин В. В. Электрические станции и подстанции [Электронный ресурс]: учеб. пособие. В 3 ч. Ч. 1 : Тамбовский гос. техн. ун-т. - Тамбов : ТГТУ : ЭБС АСВ, 2015. - 90 с. : ил. - ISBN 978-5-8265-1387-3. http://www.iprbookshop.ru/64621.html.

3. Богданов А. В. Микропроцессорные устройства релейной защиты и автоматизации в электроэнергетических системах [Электронный ресурс] : учебное пособие. Электрон. текстовые данные. - Оренбург : Оренбургский государственный университет, ЭБС АСВ, 2016. - 82 c.- 8-987-903550-43-2. http://www.iprbookshop.ru/69913.html.

4. Вахнина В. В. Проектирование систем электроснабжения [Электронный ресурс] : электрон. учеб.-метод. пособие. Ин-т энергетики и электротехники ; каф. "Электроснабжение и электротехника". - ТГУ. - Тольятти : ТГУ, 2016. - 78 с. : ил. - Библиогр.: с. 76-78. - ISBN 978-5-8259-0929- 5. https://dspace.tltsu.ru/handle/123456789/2976.

5. Вахнина В. В. Системы электроснабжения [Электронный ресурс]: электрон. учеб.-метод. пособие. Ин-т энергетики и электротехники ; каф. "Электроснабжение и электротехника". - Тольятти : ТГУ, 2015. - 46 с. : ил. - Библиогр.: с. 35. - Прил.: с. 36-46. - ISBN 978-5-8259-0915-8. https://dspace.tltsu.ru/handle/123456789/2943

6. Вахнина В. В. Электроэнергетика и электротехника. Выполнение бакалаврской работы: учебно-методическое пособие для студентов направления  $13.03.02:$  – Тольятти: ТГУ, 2019. – 35 с.

7. Вахнина, В.В. Компенсация реактивной мощности в системах электроснабжения промышленных предприятий : учеб. пособие для вузов : – 2-е изд., стер. – Тольятти : ТГУ, 2011. – 68 с.

8. Кокин С.Е. Схемы электрических соединений подстанций: Учебное пособие : - 2-е изд., стер. М.:Флинта, Изд-во Урал. ун-та, 2017. - 100 с. 1SBN 978-5-9765-3134-5. https://new.znanium.com/catalog/document?id=303848

9. Конюхова Е.А. Электроснабжение [Электронный ресурс] : учебник. Электрон. дан. — Москва : Издательский дом МЭИ, 2014. — 510 с. https://e.lanbook.com/book/72338.

10. Кулеева Л.И. Проектирование подстанции [Электронный ресурс]: учебное пособие. Электрон. текстовые данные. - Оренбург: Оренбургский государственный университет, ЭБС АСВ, 2016. - 111 c. ISBN 978-5-7410-1542- 1. http://www.iprbookshop.ru/69935.html.

11. Киреева Э.А. Электроснабжение и электрооборудование цехов промышленных предприятий: Учебное пособие. М.: КноРус, 2013. - 368 c.

12. Немировский А.Е. Электрооборудование электрических сетей, станций и подстанций [Электронный ресурс]: учебное пособие. М: "Инфра-Инженерия", 2018. - 148 с.- ISBN 978-5-9729-0207-1. https://new.znanium.com/catalog/document?id=326355.

13. Ополева Г.Н. Электроснабжение промышленных предприятий и городов [Электронный ресурс] : учеб. пособие. Москва : Форум : ИНФРА-М, 2018. - 416 с. - ISBN 978-5-8199-0769-6. https://new.znanium.com/catalog/document?id=345761.

14. Правила технической эксплуатации электроустановок потребителей. - М.: ИНФРА-М, 2018. - 262 с. ISBN 978-5-16-009744-2 https://new.znanium.com/catalog/document?id=304269.

15. Правила устройства электроустановок [Электронный ресурс]. - 7 е изд. - Электрон. текстовые данные. - М.: ЭНАС, 2013. - 104 c. ISBN 978-5- 4248-0036-8. http://www.iprbookshop.ru/76191.html.

16. РД 153-34.0-20.527-98 Руководящие указания по расчету токов короткого замыкания и выбору электрооборудования; дата введ. 23.03.1998. – М.: Издательство МЭИ, 2013. – 131 с.

17. Рекомендации по технологическому проектированию подстанций переменного тока с высшим напряжением 35 - 750 кВ [Электронный ресурс]. - Электрон. текстовые данные. - М. : ЭНАС, 2017. - 80 c. ISBN 978-5-4248- 0135-8. http://www.iprbookshop.ru/76194.html.

18. Релейная защита и автоматика в электрических сетях [Электронный ресурс] / ред. В. В. Дрозд. - Электрон. текстовые данные. - М. : Издательский дом ЭНЕРГИЯ, Альвис, 2012. - 632 c. - 978-5-904098-21-6. http://www.iprbookshop.ru/22702.html

19. Релейная защита электроэнергетических систем / Андреев М.В., Рубан Н.Ю., Суворов А.А., Гусев А.С., Сулайманов А.О. - Томск: Изд-во Томского политехнического университета, 2018. - 167 с. - ISBN 978-5-4387- 0796-7. https://new.znanium.com/catalog/document?id=344694

20. Русина А. Г. Режимы электрических станций и электроэнергетических систем [Электронный ресурс]: учебник. Электрон. текстовые данные. - Новосибирск: Новосибирский государственный технический университет, 2014. - 400 c. -. - ISBN 978-5-7782-2463-6. http://www.iprbookshop.ru/45157.html.

21. Соловьев А. Л. Релейная защита городских электрических сетей 6 и 10 кВ [Электронный ресурс] : учебное пособие. Электрон. текстовые данные. - СПб. : Политехника, 2016. - 176 c. - 978-5-7325-1100-0. http://www.iprbookshop.ru/59516.html.

22. Схема и программа развития электроэнергетических систем России на 2023 – 2028 годы, утвержденная приказом Минэнерго Российской Федерации от 28.02.2023 №108. [Электронный ресурс]. - https://www.soups.ru/future-planning/sipr-ees/ (дата обращения 13.10.2023).

23. Шеховцов В. П. Расчет и проектирование схем электроснабжения. Методическое пособие для курсового проектирования. – М.: ФОРУМ: ИНФРА–М, 2010. – 214 с.

24. Электроэнергетика. Релейная защита и автоматика электроэнергетических систем [Электронный ресурс] : учеб. пособие / Ю. А. Ершов, О. П. Халезина, А. В. Малеев и др. - Красноярск: Сиб. Федер. ун-т, 2012. - 68 с. - ISBN 978-5-7638-2555-8. https://new.znanium.com/catalog/document?id=163547.

25. Электротехнический справочник: в 4 т. Т. 3. Производство, передача и распределение электрической энергии / Под общ. ред. профессоров МЭИ В.Г. Герасимова и др. (гл. ред. А.И. Попов). - 12-е изд., стер. - М.: Издательство МЭИ, 2012. − 966 с.

26. Электротехнический справочник : в 4 т. Т. 4. Использование электрической энергии / Под общ. ред. профессоров МЭИ В. Г. Герасимова и др. (гл. ред. А. И. Попов). − 11-е изд., стер. − М. : Издательство МЭИ, 2014. – 704 с.

27. Электротехнический справочник: в 3-х т. Т. 2. Электротехнические устройства/Под. общ. ред. Проф. МЭИ В. Г. Герасимова, П. Г. Грудинского, Л. А. Жукова и др. – 8-е изд., испр. и доп. – М.: Энергоиздат,  $2011. - 658$  c.